## **ZÁPADOČESKÁ UNIVERZITA V PLZNI FAKULTA ELEKTROTECHNICKÁ**

**KATEDRA ELEKTROMECHANIKY A VÝKONOVÉ ELEKTRONIKY**

# **DIPLOMOVÁ PRÁCE**

Vliv odporu rotorového vinutí na parametry asynchronního motoru

**vedoucí práce:** Ing. Roman Pechánek, Ph.D. **2012**

**autor:** Bc. Daniel Kubeš

ZÁPADOČESKÁ UNIVERZITA V PLZNI Fakulta elektrotechnická Akademický rok: 2011/2012

## ZADÁNÍ DIPLOMOVÉ PRÁCE

(PROJEKTU, UMĚLECKÉHO DÍLA, UMĚLECKÉHO VÝKONU)

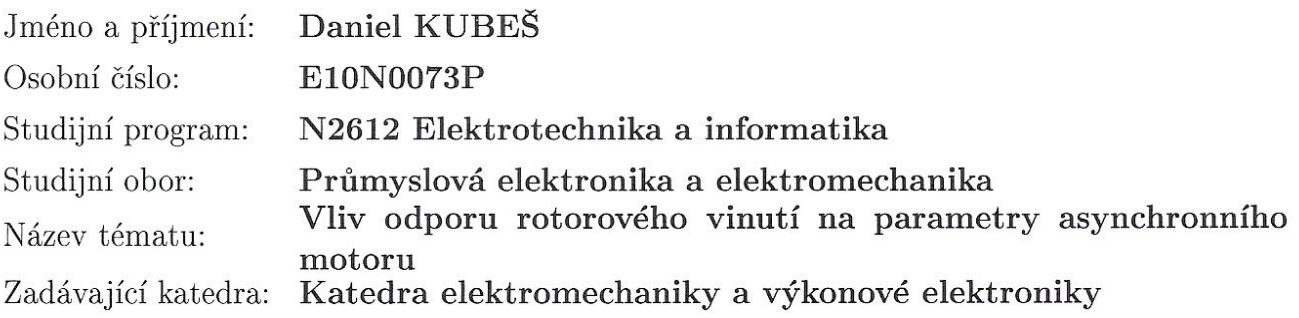

Zásady pro vypracování:

- 1. Seznamte se se zkouškami asynchronních strojů. Navrhněte měření k určení parametrů náhradního schématu vhodného asynchronního stroje.
- 2. Měření realizujte a na jeho základě sestavte matematický model daného stroje.
- 3. Proveďte úpravu odporu rotorového vinutí.

Proveďte simulace s respektováním změny odporu vinutí. Proveďte měření na stroji s upraveným odporem vinutí.

4. Výsledky získané ze simulace a měření porovnejte. Dále porovnejte výsledky získané ze simulace s postupem dle [1].

Rozsah grafických prací: podle doporučení vedoucího Rozsah pracovní zprávy: 30 - 40 stran Forma zpracování diplomové práce: tištěná/elektronická Seznam odborné literatury:

- 1. Kubeš D,: Výměna měděné klece nakrátko za klec mosaznou, Plzeň : Západočeská univerzita, Fakulta elektrotechnická, 2010.
- 2. Boldea, I., Nasar, S.: The Induction Machine Handbook, CRC Press, 2002, ISBN 0-8493-0004-5
- 3. IEEE

Vedoucí diplomové práce:

Ing. Roman Pechánek Katedra elektromechaniky a výkonové elektroniky

Datum zadání diplomové práce: Termín odevzdání diplomové práce: 17. října 2011 11. května 2012

Jiří Hammerbauer, Ph.D. Doc. Ing děkan

V Plzni dne 17. října 2011

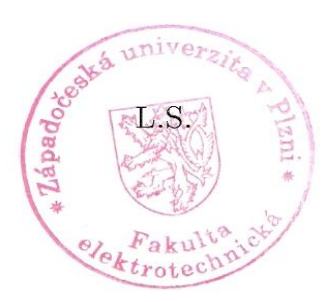

Prof, Ing. Václav Kůs, CSc. vedoucí katedry

#### **Anotace**

Tato práce se zabývá ukázkou vlivu rotorového odporu na momentovou charakteristiku asynchronního motoru. V první části je vysvětlena teorie matematického modelování. Dále je popisován způsob získání parametrů pro matematický model a kružnicový diagram. Pro získané parametry asynchronního motoru vytvořit matematický model v prostředí MATLAB Simulink a sestrojit kružnicový diagram. Dále provést vhodnou úpravu odporu v obvodu rotoru, změřit potřebné parametry pro matematický model a sestrojit kružnicový diagram respektující úpravu odporu v obvodu rotoru. Zjištěné momentové a provozní charakteristiky porovnat a ověřit správnost grafické konstrukce.

#### **Klíčová slova**

Asynchronní stroj, měření, matematický model, MATLAB Simulink, kružnicový diagram, momentová charakteristika.

#### **Abstract**

This diploma thesis is focused on an influence of rotor resistance to a torque characteristic of an asynchronous motor. In the first part is described a theory for mathematical modeling. Then there is given a way to acquire parameters for mathematical model and circular diagram. For acquired parameters of asynchronous motor is constructed a mathematical model in MATLAB Simulink environment and circular diagram. Next step is appropriate modification of rotor resistance, measurement of necessary parameters for mathematical model and construction of circular diagram respecting the change of rotor resistance. Discovered torque and operational characteristics are compared and the correctness of graphic constructions is verified.

#### **Key words**

Induction machine, measurement, mathematical model, MATLAB Simulink, circular diagram, torque characteristics.

## *Prohlášení*

Předkládám tímto k posouzení a obhajobě diplomovou práci, zpracovanou na závěr studia na Fakultě elektrotechnické Západočeské univerzity v Plzni.

Prohlašuji, že jsem tuto diplomovou práci vypracoval samostatně, s použitím odborné literatury a pramenů uvedených v seznamu, který je součástí této diplomové práce.

V Plzni dne 7.5.2012

…...………..…………………..

Podpis

## *Poděkování*

Tímto bych rád poděkoval vedoucímu diplomové práce Ing. Romanu Pechánkovi, Ph.D. za metodické vedení práce, cenné rady, ochotu a pomoc při měření.

## <span id="page-7-0"></span>Obsah

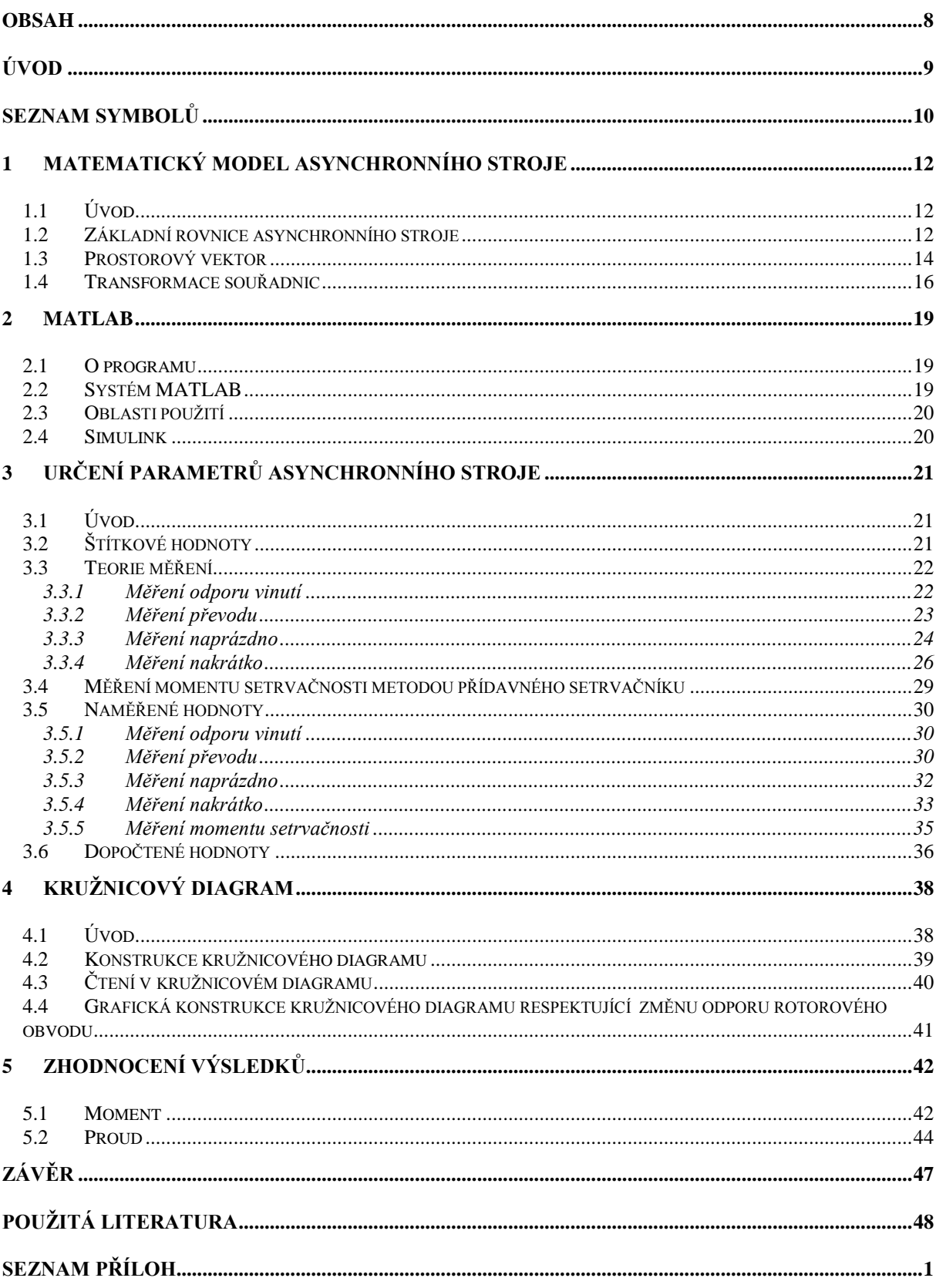

## <span id="page-8-0"></span>**Úvod**

Cílem této diplomové práce je vytvořit matematický model asynchronního motoru ve vhodném simulačním prostředí, v našem případě v programu MATLAB Simulink a zjistit vliv rotorového odporu na jeho parametry, především na momentovou charakteristiku. Aby byla výpovědní schopnost co největší, vstupní parametry matematického modelu vychází ze skutečných naměřených hodnot. Z naměřených hodnot sestrojit kružnicový diagram a odečíst z něj provozní vlastnosti. Dále na měřeném stroji provést vhodnou úpravu odporu rotorového vinutí, změřit potřebné parametry do matematického modelu a kružnicového diagramu. Ze získaných hodnot z matematického modelu a kružnicového diagramu posoudit vliv odporu rotorového vinutí na parametry asynchronního motoru, porovnat výsledky z obou postupů a ověřit jejich výpovědní schopnost. Toto téma je řešeno proto, aby byla ověřena správnost grafické konstrukce respektující změnu odporu rotorového vinutí provedenou v literatuře [9].

Vytvoření matematického modelu může být vhodné ke studijním účelům, kde se může pozorovat chování motoru na vstupní parametry, nebo simulovat různé poruchové stavy, které můžou nastat. Simulování ve vhodném prostředí je vyhovující tam, kde se předpovídá chování reálného systému, především v období návrhu a projektování, nebo provádění experimentů je příliš finančně náročné.

Kružnicový diagram je grafické znázornění všech poloh fázoru statorového proudu ve fázovém diagramu (prakticky i teoreticky možných), kde množina všech poloh tohoto fázoru tvoří kružnici v Gaussově rovině. Pro každý bod na této kružnici, lze určit důležité provozní veličiny jako je moment, proud, účiník, skluz, výkon, příkon. Z kružnicového diagramu se můžou odečítat parametry pro všechny tři stavy: motor, generátor, brzda.

## <span id="page-9-0"></span>**Seznam symbolů**

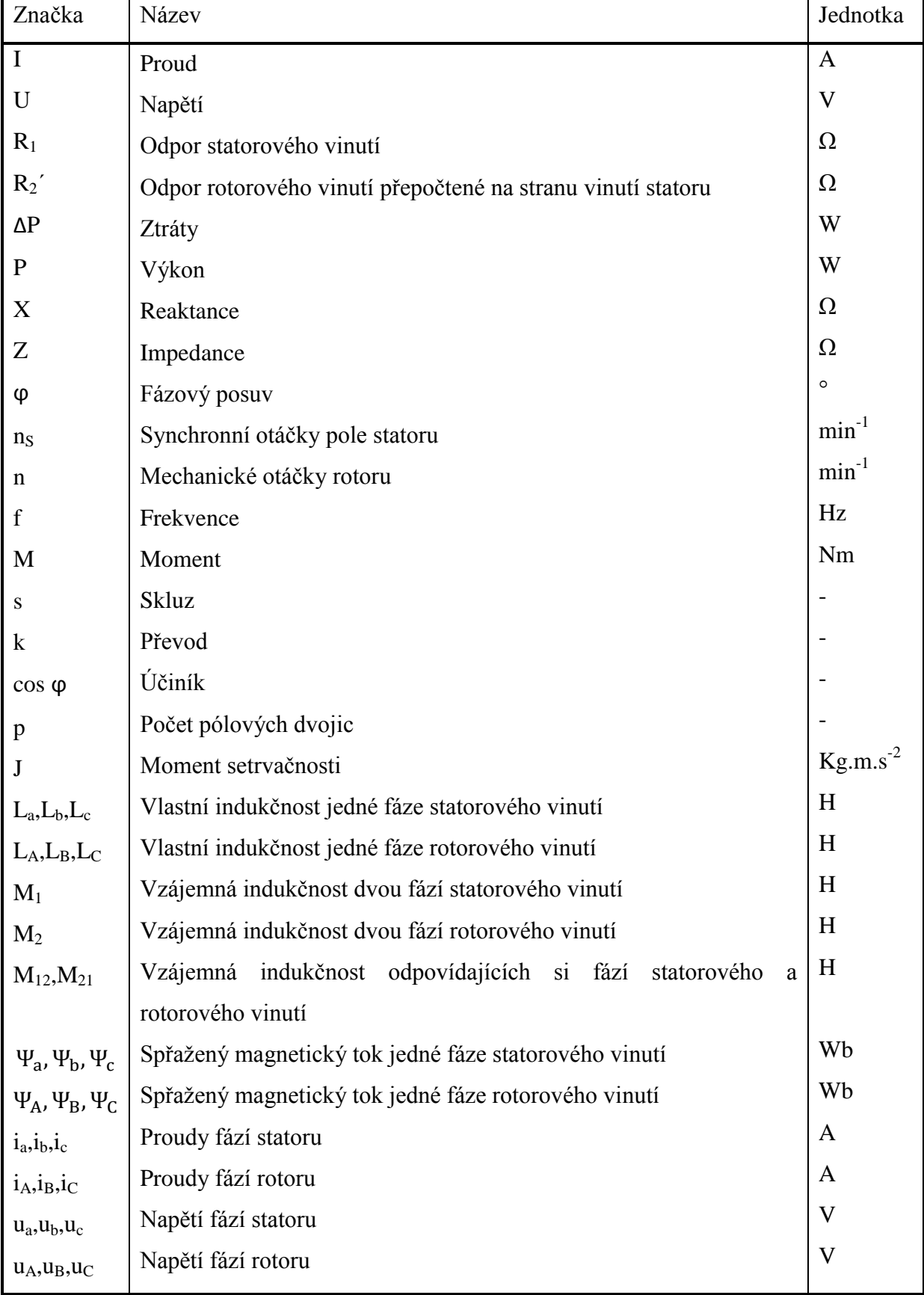

## ZČU FEL DIPLOMOVÁ PRÁCEDaniel Kubeš

Vliv odporu rotorového vinutí na parametry asynchronního motoru

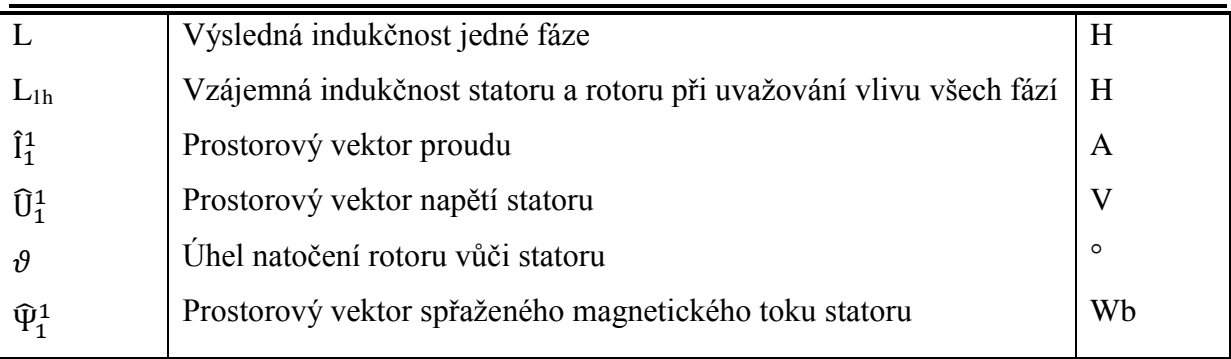

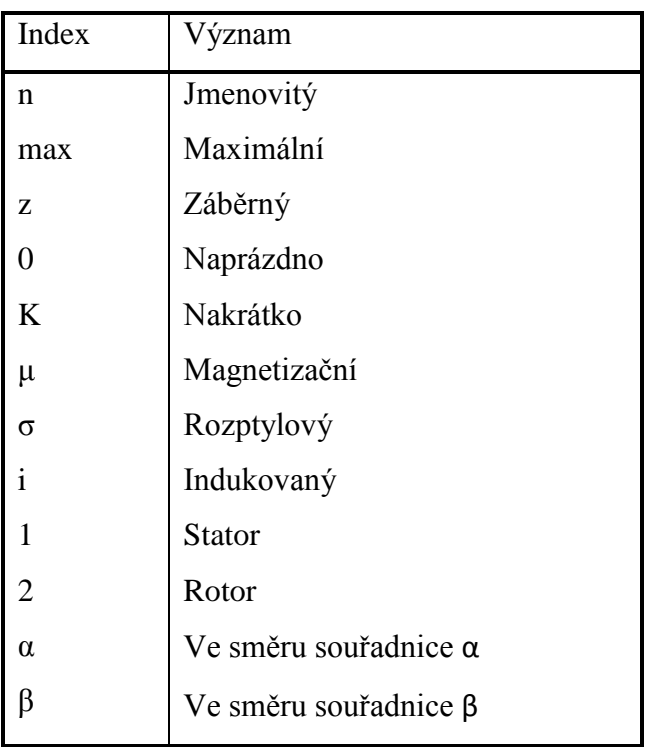

## <span id="page-11-0"></span>**1 Matematický model asynchronního stroje**

#### <span id="page-11-1"></span>**1.1 Úvod**

V této části bude odvozen simulační model asynchronního motoru pro následné namodelování v programu MATLAB Simulink. Model tvoří reprezentaci teorie získané obecným výčtem principů získaných pozorováním. Model musí co nejvíce odpovídat fyzikální realitě, aby měl co největší vypovídací schopnost. Kladen je požadavek na jednoduchost a srozumitelnost. Model uvažuje jisté zjednodušující předpoklady, ze kterých plynou možná zanedbání. Přílišná zjednodušení a zanedbání mohou vést ke ztrátě přesnosti. Důležitou částí modelu jsou vstupní parametry, které by měly být určitelné početně nebo experimentálně.

Modelování má výhody především tam, kde provádění experimentů je příliš finančně, časově náročné a někdy dokonce nemožné. Dále také tam, kde se předpovídá chování reálného systému, který je ve stavu návrhu či projektování. Velký význam má modelování i ve výuce, kde studenti se mohou podrobně seznámit se studovaným problémem. [10]

#### <span id="page-11-2"></span>**1.2 Základní rovnice asynchronního stroje**

První úvaha je pro stojící souměrný trojfázový systém s vinutým rotorem. Pro další postup jsou brány v úvahu zjednodušující předpoklady:

- dvoupólový stroj
- neuvažuje se sycení magnetického obvodu
- sinusově rozložené vinutí
- zanedbání skinefektu

Dále uvažujeme pět charakteristických indukčností, které jsou pro všechny kombinace fází shodné:

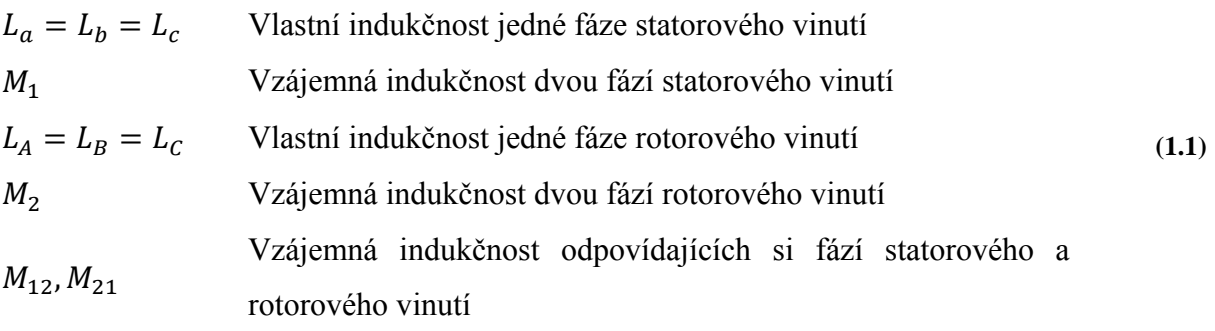

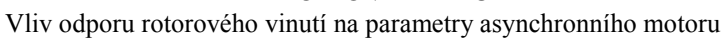

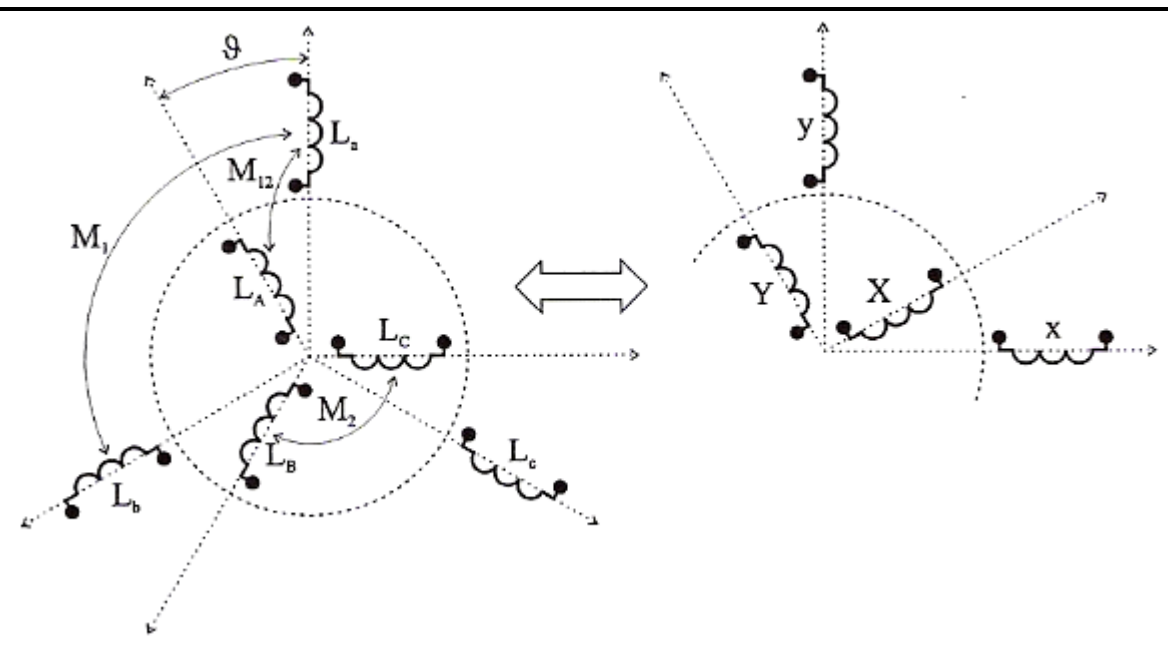

*Obr. 1 - Struktura asynchronního stroje [7]*

Výsledný spřažený magnetický tok statorového vinutí jedné fáze *a* pro základní polohu rotoru je dán:

$$
\Psi_a = L_a i_a + M_1 i_b \cos 120^\circ + M_1 i_c \cos(-120^\circ) + M_{12} i_A + M_{12} i_B \cos 120^\circ
$$
  
+ 
$$
M_{12} i_c \cos(-120^\circ)
$$
 (1.2)

Pro stator, kdy vinutí nemá vyvedený uzel, platí:

$$
i_b + i_c = -i_a \tag{1.3}
$$

podobně pro rotor:

$$
i_B + i_C = -i_A \tag{1.4}
$$

Dosazením vztahů (1.3) a (1.4) do vztahu (1.2) dostaneme:

$$
\Psi_a = L_a i_a + M_1(-i_a) \cos 120^\circ + M_{12}(-i_A) \cos 120^\circ \tag{1.5}
$$

Pro  $\cos 120^\circ = -\frac{1}{2}$  dostane vztah:

$$
\Psi_a = \left(L_a + \frac{1}{2}M_1\right)i_a + \frac{3}{2}M_{12}i_A\tag{1.6}
$$

Získali jsme výslednou indukčnost jedné fáze statorového vinutí:

$$
L_1 = L_a + \frac{1}{2}M_1 \tag{1.7}
$$

a vzájemnou indukčnost statoru a rotoru při uvažování všech fází:

$$
L_{1h} = \frac{3}{2} M_{12} \tag{1.8}
$$

Obdobně můžeme uvažovat i pro rotorové vinutí, získáme tedy vztahy pro všechny spřažené toky:

ZČU FEL DIPLOMOVÁ PRÁCEDaniel Kubeš Vliv odporu rotorového vinutí na parametry asynchronního motoru

 $\Psi_a = L_1 i_a + L_{1h} i_A$  $\Psi_A = L_2 i_A + L_{1h} i_a$  $\Psi_b = L_1 i_b + L_{1h} i_B$  $\Psi_B = L_2 i_B + L_{1h} i_b$  (1.9)  $\Psi_c = L_2 i_c + L_{1h} i_c$  $\Psi_c = L_1 i_c + L_{1h} i_c$ 

Na základě těchto vztahů můžeme psát napěťové rovnice okamžitých hodnot statorového a rotorového vinutí:

$$
u_a = R_1 i_a + \frac{d\Psi_a}{dt}
$$
  
\n
$$
u_b = R_1 i_b + \frac{d\Psi_b}{dt}
$$
  
\n
$$
u_c = R_1 i_c + \frac{d\Psi_c}{dt}
$$
  
\n
$$
u_c = R_1 i_c + \frac{d\Psi_c}{dt}
$$
  
\n
$$
u_c = R_2 i_c + \frac{d\Psi_c}{dt}
$$
  
\n
$$
(1.10)
$$

#### <span id="page-13-0"></span>**1.3 Prostorový vektor**

Pro analýzu časových závislostí, daných napájením statorového vinutí střídavým proudem a otáčením rotoru využijeme prostorové vektory. Jediným prostorovým vektorem můžeme nahradit působení okamžitých hodnot proudů jednotlivých fází. Prostorový vektor je definován:

$$
\hat{I}_1^1 = K(i_a + i_b\hat{a} + i_c\hat{a}^2)
$$
\n(1.11)

kde jednotkový vektor je:

$$
\hat{a} = e^{j120^{\circ}} = -\frac{1}{2} + j\frac{\sqrt{3}}{2}
$$
  
\n
$$
\hat{a}^2 = e^{-j120^{\circ}} = -\frac{1}{2} - j\frac{\sqrt{3}}{2}
$$
\n(1.12)

Horní index 1 znamená, že souřadný systém je pevně spojený se statorem.

Okamžité hodnoty proudů statoru můžeme psát:

$$
i_a = I_{1m} \cos \omega t
$$
  
\n
$$
i_b = I_{1m} \cos(\omega t - 120^\circ)
$$
  
\n
$$
i_c = I_{1m} \cos(\omega t + 120^\circ)
$$
\n(1.13)

Jelikož platí:

$$
\cos \omega t = \frac{1}{2} \left( e^{j\omega t} + e^{-j\omega t} \right) \tag{1.14}
$$

lze okamžité hodnoty proudů upravit na:

$$
i_a = I_{1m} \cos \omega t = \frac{1}{2} I_{1m} \left( e^{j\omega t} + e^{-j\omega t} \right)
$$
  
\n
$$
i_b = I_{1m} \cos(\omega t - 120^\circ) = \frac{1}{2} I_{1m} \left( e^{j\omega t} \cdot \hat{a}^2 + e^{-j\omega t} \cdot \hat{a} \right)
$$
\n(1.15)

Vliv odporu rotorového vinutí na parametry asynchronního motoru

$$
i_c = I_{\rm 1m} \cos(\omega t + 120^\circ) = \frac{1}{2} I_{\rm 1m} \left( e^{j\omega t} \cdot \hat{a} + e^{-j\omega t} \cdot \hat{a}^2 \right)
$$

Za platnosti  $\hat{a} \cdot \hat{a} = \hat{a}^2$ ,  $\hat{a} \cdot \hat{a}^2 = 1$ ,  $\hat{a}^2 \cdot \hat{a}^2 = \hat{a}$ ,  $1 + \hat{a} + \hat{a}^2 = 0$  a dosazením pravé části rovnic (1.15) do vztahu (1.11) dostaneme pro prostorový vektor:

$$
\hat{I}_1^1 = \frac{3}{2} . K . I_{1m} . e^{j\omega t} \tag{1.16}
$$

Ze vztahu (1.11) můžeme získat prostým rozdělením na reálnou a imaginární složku vztahy pro složky statorového proudu v pravoúhlých souřadnicích pevně spojených se statorovým vinutím:

$$
i_{\alpha} = \text{Re}\{\hat{i}^1_1\} = K \cdot \left(i_a - \frac{1}{2} \cdot i_b - \frac{1}{2} \cdot i_c\right) = \frac{3}{2} \cdot K \cdot i_a
$$
  
\n
$$
i_{\beta} = \text{Im}\{\hat{i}^1_1\} = K \cdot (i_b - i_c)
$$
\n(1.17)

Pro koeficient *K=1* má transformovaný prostorový vektor velikost danou fyzikální skutečností. Pro druhý případ *K=2/3* neplatí invariantnost výkonů, ale není nutný přepočítací koeficient mezi fázovým proudem *i<sup>a</sup>* a transformovaným proudem *iα*.

Pokud známe prostorový vektor, lze zpětně vypočítat fázové hodnoty trojfázového proudu průmětem prostorového vektoru do směru jednotlivých fází:

$$
i_a = \text{Re}\{\hat{1}_1\} = i_a
$$
  
\n
$$
i_b = \text{Re}\{\hat{1}_1 \cdot \hat{a}^2\} = -\frac{1}{2} \cdot i_a + \frac{\sqrt{3}}{2} \cdot i_\beta
$$
  
\n
$$
i_b = \text{Re}\{\hat{1}_1^1 \cdot \hat{a}\} = -\frac{1}{2} \cdot i_a - \frac{\sqrt{3}}{2} \cdot i_\beta
$$
\n(1.18)

Dále zavedeme prostorové vektory do odvozených napěťových rovnic (1.10) tak, že rovnice fáze *b* násobíme jednotkovým vektorem *a* a rovnice fáze *c* násobíme jednotkovým vektorem *a 2* a rovnice sečteme. Tím dostaneme vztahy pro prostorové vektory napětí statoru a rotoru:

$$
\begin{aligned}\n\hat{U}_1^1 &= R_1 \hat{I}_1^1 + \frac{d\hat{\Psi}_1^1}{dt} \\
\hat{U}_2^2 &= R_2 \hat{I}_2^2 + \frac{d\hat{\Psi}_2^2}{dt}\n\end{aligned} \tag{1.19}
$$

Otáčí-li se rotor úhlovou rychlostí  $\omega(\theta = \omega t)$ , mění se tudíž vzájemná indukčnost vinutí statoru a rotoru *M12*. Pro spřažené magnetické toky fází statorového vinutí můžeme psát:

$$
\Psi_a = L_1 i_a + M_{12} i_A \cos \theta + M_{12} i_B \cos (\theta + 120^\circ) + M_{12} i_C \cos (\theta - 120^\circ)
$$
  
\n
$$
\Psi_b = L_1 i_b + M_{12} i_A \cos (\theta - 120^\circ) + M_{12} i_B \cos \theta + M_{12} i_C \cos (\theta + 120^\circ)
$$
  
\n
$$
\Psi_c = L_1 i_c + M_{12} i_A \cos (\theta + 120^\circ) + M_{12} i_B \cos (\theta - 120^\circ) + M_{12} i_C \cos \theta
$$
\n(1.20)

Pokud je součet okamžitých hodnot rotorových proudů roven nule a zavedením prostorových vektorů platí:

$$
\begin{aligned}\n\widehat{\Psi}_1^1 &= L_1 \hat{\mathbf{l}}_1^1 + L_{1h} \hat{\mathbf{l}}_2^2. \, e^{j\vartheta} \\
\widehat{\Psi}_2^2 &= L_2 \hat{\mathbf{l}}_2^2 + L_{1h} \hat{\mathbf{l}}_1^1. \, e^{-j\vartheta}\n\end{aligned} \tag{1.21}
$$

#### <span id="page-15-0"></span>**1.4 Transformace souřadnic**

Trojfázové rovnice stroje je možné převést do určitého souřadného systému. V této části bude uveden popis převodu rovnic stroje. I když možností je mnoho, ve střídavých pohonech přicházejí v úvahu tři možné transformace do polárních souřadnic:

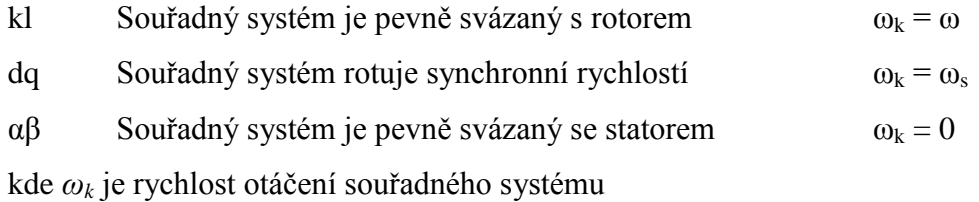

V této práci je model řešen v souřadném systému pevně svázaným se statorem stroje, tedy v souřadnicích *αβ*. Tato transformace je vhodná pro sledování statorových veličin. Také pokud je nesymetrické či nespojité napětí na statoru a symetrické nebo nulové napětí na rotoru.

Vztahy (1.19) se nejprve převedou pro prostorové vektory napětí statoru a rotoru do jednoho souřadného systému. Napětí statoru není potřeba převádět, protože model je řešen v souřadném systému, který je pevně svázán se statorem.

Napětí rotoru pro převedení na stranu statoru vynásobíme  $e^{-j\vartheta}$ . Vychází to z prostorového vektoru proudu, kde pro převod rotujícího systému *k* do stojících systému *1* platí:

$$
\hat{\mathbf{l}}^1 = \hat{\mathbf{l}}^k e^{-j\vartheta} \tag{1.22}
$$

Z tohoto pro převod z rotoru na stator platí:

$$
\hat{\mathbf{l}}^1 = \hat{\mathbf{l}}^2 e^{-j\vartheta} \tag{1.23}
$$

Poté napětí rotoru převedené do statorového systému je:

$$
\hat{U}_2^2 = R_2 \hat{I}_2^2 + \frac{d\hat{\Psi}_2^2}{dt}
$$
 (1.24)

a vynásobením celé rovnice  $e^{-j\vartheta}$  dostaneme:

$$
\widehat{U}_2^2 \cdot e^{-j\vartheta} = R_2 \widehat{I}_2^2 \cdot e^{-j\vartheta} + \frac{d}{dt} \left( \widehat{\Psi}_2^2 \cdot e^{-j\vartheta} \right)
$$
\n(1.25)

Napětí rotoru po derivaci a následné úpravě je:

$$
\hat{U}_2^1 = R_2 \hat{I}_2^1 + \frac{d\hat{\Psi}_2^1}{dt} - j\frac{d\vartheta}{dt} \hat{\Psi}_2^1
$$
\n(1.26)

a dále platí:  
\n
$$
\frac{d\vartheta}{dt} = \omega
$$
\n(1.27)

Nyní se provede rozklad obou napětí na složky *αβ* dle vztahů (1.28), protože jsou napětí již převedena do stejného souřadného systému, vynechá se značení příslušné strany horními indexy:

$$
u_{1\alpha} = \text{Re} \{ \hat{\mathbf{U}}_1^1 \}
$$
  
\n
$$
u_{1\beta} = \text{Im} \{ \hat{\mathbf{U}}_1^1 \}
$$
  
\n
$$
u_{2\alpha} = \text{Re} \{ \hat{\mathbf{U}}_2^1 \}
$$
\n(1.28)

$$
u_{2\beta}=\text{Im}\{\widehat{\text{U}}_2^1\}
$$

$$
u_{1\alpha} = R_1 i_{1\alpha} + \frac{d\Psi_{1\alpha}}{dt} \tag{1.29}
$$

$$
u_{1\beta} = R_1 i_{1\beta} + \frac{d\Psi_{1\beta}}{dt} \tag{1.30}
$$

$$
u_{2\alpha} = R_2 i_{2\alpha} + \frac{d\Psi_{2\alpha}}{dt} + \omega \Psi_{2\beta}
$$
 (1.31)

$$
u_{2\beta} = R_2 i_{2\beta} + \frac{d\Psi_{2\beta}}{dt} - \omega \Psi_{2\alpha}
$$
\n(1.32)

V souřadném systému *αβ* jsou spřažené magnetické toky:

$$
\Psi_{1\alpha} = L_1 i_{1\alpha} + L_h i_{2\alpha} \tag{1.33}
$$

$$
\Psi_{1\beta} = L_1 i_{1\beta} + L_h i_{2\beta} \tag{1.34}
$$

$$
\Psi_{2\alpha} = L_2 i_{2\alpha} + L_h i_{1\alpha} \tag{1.35}
$$

$$
\Psi_{2\beta} = L_2 i_{2\beta} + L_h i_{1\beta} \tag{1.36}
$$

Do napěťových rovnic (1.29) – (1.32) následuje dosazení vztahů (1.33) – (1.36) pro magnetické toky. Poté se rovnice upraví a vyjádří se z nich derivace jednotlivých proudů statoru a rotoru. Následně tyto čtyři diferenciální rovnice budou modelovány v programu MATLAB Simulink. I když modelovaný asynchronní stroj má vinutou kotvu, při měření bylo rotorové vinutí spojeno nakrátko, proto se položí rotorová napětí rovna nule.

$$
u_{1\alpha} = R_1 i_{1\alpha} + \frac{d(L_1 i_{1\alpha} + L_h i_{2\alpha})}{dt}
$$
 (1.37)

$$
u_{1\beta} = R_1 i_{1\beta} + \frac{d(L_1 i_{1\beta} + L_h i_{2\beta})}{dt}
$$
 (1.38)

$$
0 = R_2 i_{2\alpha} + \frac{d(L_2 i_{2\alpha} + L_h i_{1\alpha})}{dt} + \omega(L_2 i_{2\beta} + L_h i_{1\beta})
$$
\n(1.39)

#### ZČU FEL DIPLOMOVÁ PRÁCEDaniel Kubeš

Vliv odporu rotorového vinutí na parametry asynchronního motoru

$$
0 = R_2 i_{2\beta} + \frac{d(L_2 i_{2\beta} + L_h i_{1\beta})}{dt} - \omega (L_2 i_{2\alpha} + L_h i_{1\alpha})
$$
\n(1.40)

Vyjádří se derivace jednotlivých proudů statoru a rotoru:

$$
\frac{di_{1\alpha}}{dt} = \frac{u_{1\alpha} - R_1 i_{1\alpha} - L_h \frac{di_{2\alpha}}{dt}}{L_1}
$$
\n(1.41)

$$
\frac{di_{1\beta}}{dt} = \frac{u_{1\beta} - R_1 i_{1\beta} - L_h \frac{di_{2\beta}}{dt}}{L_1}
$$
\n(1.42)

$$
\frac{di_{2\alpha}}{dt} = \frac{-R_2 i_{2\alpha} - L_h \frac{di_{1\alpha}}{dt} - \omega (L_2 i_{2\beta} + L_h i_{1\beta})}{L_2}
$$
(1.43)

$$
\frac{di_{2\beta}}{dt} = \frac{-R_2 i_{2\beta} - L_h \frac{di_{1\beta}}{dt} + \omega (L_2 i_{2\alpha} + L_h i_{1\alpha})}{L_2}
$$
(1.44)

Nyní známe rovnice popisující vztahy mezi parametry, proudy a napětími asynchronního stroje. V rovnicích (1.43) a (1.44) navíc figuruje proměnná úhlová rychlost otáčení rotoru *ω*. Tu je možno vyjádřit z pohybové rovnice:

$$
M - M_{zat} = J \frac{d\omega}{dt}
$$
 (1.45)

kde *Mzat* je zátěžný moment,

*M* je elektromagnetický moment.

Úhlová rychlost se vydělí počtem pólpárů, aby otáčky odpovídaly skutečným:

$$
M - M_{zat} = \frac{J}{p} \frac{d\omega}{dt}
$$
 (1.46)

Vyjádří se výsledná rovnice úhlové rychlosti:

$$
\frac{d\omega}{dt} = \frac{p}{J}(M - M_{zat})
$$
\n(1.47)

Nyní ještě potřebujeme zjistit elektromagnetický moment *M*. Ten se vyjádří z činného výkonu stroje:

$$
M = \frac{3}{2}p(\Psi_{\alpha}i_{\beta} - \Psi_{\beta}i_{\alpha})
$$
\n(1.48)

$$
M = \frac{3}{2} p L_h (i_{1\beta} i_{2\alpha} - i_{1\alpha} i_{2\beta})
$$
\n(1.49)

Tato kapitola byla vypracována dle literatury [7], [8]

#### <span id="page-18-0"></span>**2 MATLAB**

#### <span id="page-18-1"></span>**2.1 O programu**

Název MATLAB vznikl ze slov *MATrix LABoratory = maticová laboratoř*. Matlab je vysoce výkonné interaktivní prostředí pro technické výpočty. Spojuje technické výpočty, vizualizaci dat a programováním v jednoduchém uživatelském prostředí, kde řešení jsou vyjádřené běžnými matematickými zápisy. Vytváří ideální prostředek pro matematiky, vědce, techniky pro řešení problémů z mnoha oblastí pomocí rozšiřujících modulů – aplikačních knihoven (toolboxů). [5], [6]

#### <span id="page-18-2"></span>**2.2 Systém MATLAB**

Programovací systém se skládá z pěti hlavních částí:

1. Syntaxe jazyka Matlab

Tato část popisuje syntaxi jazyka pro řídící příkazy, funkce, struktury dat, vstupy a výstupy, objekty připravené na další programování. Syntaxe jazyka je orientovaná do adresářů v Matlab Toolboxech.

2. Uživatelské prostředí Matlabu

Tato část umožňuje práci s M-soubory, proměnnými, daty a celým uživatelským prostředím. Většina z nich má grafické uživatelské prostředí.

3. Grafika Matlabu

Tato část popisuje celý grafický systém Matlabu. Zahrnuje v sobě příkazy pro dvojrozměrné a trojrozměrné zobrazení, práci s obrázky, animace a různé grafické prezentace. Též poskytuje kompletní grafické propojení pro všechny aplikace Matlabu.

4. Knihovna matematických funkcí Matlabu

Tato část obsahuje kompletní sbírku matematických funkcí. Zahrnuje v sobě základní matematické funkce, komplexní aritmetiku a maticové funkce. Nevynechá ani matematické oblasti jako jsou polynomy, interpolace, analýza dat, Fourierova transformace a Basselovy funkce.

5. Propojení Matlabu s aplikačními programovacími jazyky

Tato knihovna umožňuje přeložení programu z Matlabu do zdrojového textu programových prostředí jazyka C a Fortran. Knihovna zahrnuje programové prostředky pro výpočtový mechanizmus Matlabu, čtení a zápis MAT-souborů. [5], [6]

#### <span id="page-19-0"></span>**2.3 Oblasti použití**

V prostředí Matlab je řešení technických problémů mnohem jednodušší než v jiných programovacích jazycích nebo vývojových prostředích, neboť obsahuje velké množství vestavěných funkcí. Integruje programování, výpočty a vizualizaci do jednoho uživatelského prostředí.

Mezi klíčové vlastnosti patří:

- vysokoúrovňový jazyk pro potřebné výpočty
- rozšiřitelnost systému, velké množství aplikačních knihoven
- modelování, simulace a prototypy
- vizualizace a analýza dat
- vysoce výkonná 2D a 3D grafika
- podpora datových struktur a vícerozměrných polí
- aplikační prostředky pro vytváření grafického uživatelského prostředí
- import a export dat do mnoha formátů
- komunikace s externími monitorovacími a měřicími přístroji v reálném čase
- $\bullet$  rozšiřitelnost modulů o jazyky C, C++, Java, Fortan [5], [6]

#### <span id="page-19-1"></span>**2.4 Simulink**

Prostředí Matlabu je možné doplnit rozšiřujícími aplikačními knihovnami – toolboxy. Největší a nejznámější z nich je Simulink. Využívá se pro simulaci a modelování dynamických systémů, které pro řešení nelineárních diferenciálních rovnic využívá algoritmy z Matlabu. Modely dynamických soustav se vytvářejí interaktivně pomocí bloků a propojení mezi nimi, což je jednodušší a intuitivnější pro uživatele.

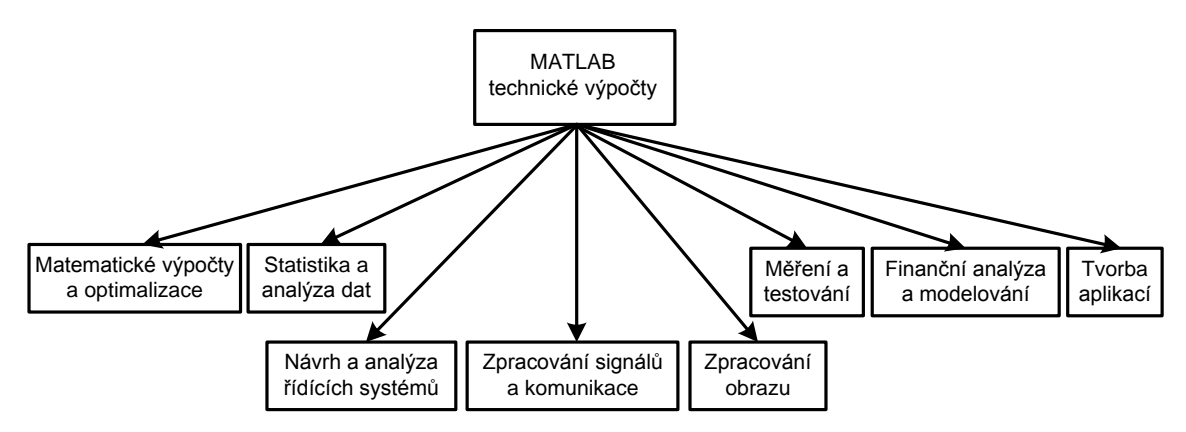

*Obr. 2 - Dostupná rozšíření Matlabu*

Na Obr. 12 jsou vidět nejrozšířenější toolboxy. Tyto toolboxy je nutné si dokoupit zvlášť, protože nejsou součástí standardního balíku Matlabu. [5], [6]

## <span id="page-20-0"></span>**3 Určení parametrů asynchronního stroje**

#### <span id="page-20-1"></span>**3.1 Úvod**

Matematický model asynchronního stroje je sestaven z šesti diferenciálních rovnic popsaných v kapitole 1. Tyto diferenciální rovnice vycházejí ze skutečných parametrů modelovaného stroje. Základními parametry matematického modelu jsou odpor statorového a rotorového vinutí, hlavní indukčnost, rozptylová indukčnost statoru a rotoru, moment setrvačnosti, počet pólů, zátěžný moment, napájecí napětí a frekvence. Hlavní a rozptylové indukčnosti, odpor statorového a rotorového vinutí vycházejí z náhradního schématu ve tvaru T. Základní parametry je možno získat ze štítku a katalogových listů, nebo pomocí měření na modelovaném motoru.

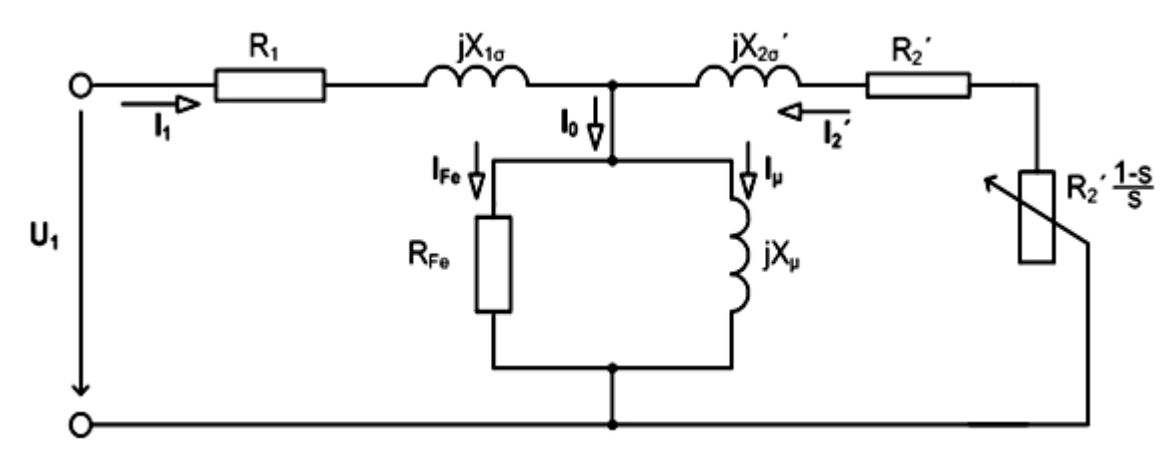

*Obr. 3 - Náhradní schéma asynchronního stroje T – tvaru [9]*

#### <span id="page-20-2"></span>**3.2 Štítkové hodnoty**

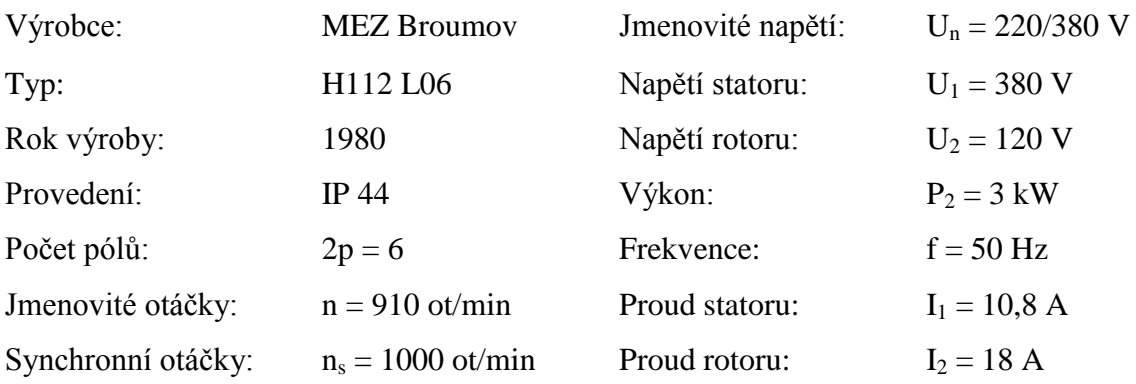

#### <span id="page-21-0"></span>**3.3 Teorie měření**

#### <span id="page-21-1"></span>**3.3.1 Měření odporu vinutí**

#### **3.3.1.1 Měření odporu statoru**

Pro měření odporu vinutí statoru se použije Ohmova metoda. Měřit bychom měli proudem asi do 20% *In*, protože vyšší hodnota proudu by mohla zvýšit teplotu vinutí a s teplotou by se také zvýšil odpor. Měříme odpor všech kombinací statorového vinutí a měříme při více různých hodnotách proudů. [1]

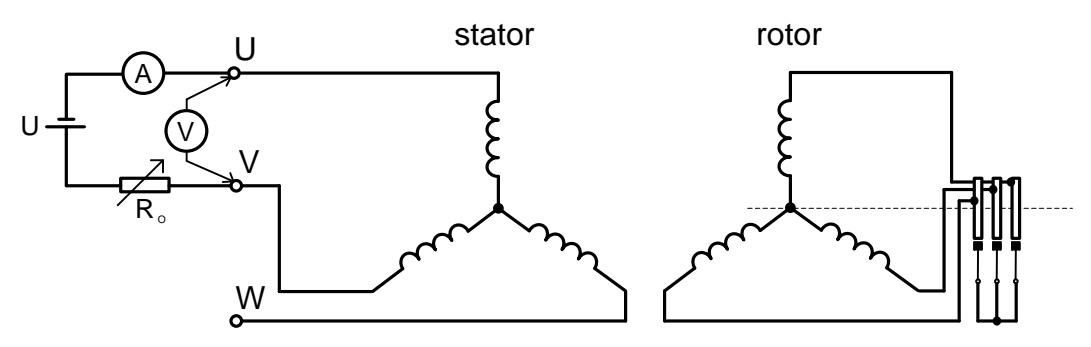

*Obr. 4 - Měření odporu stator*

#### **3.3.1.2 Měření odporu vinutého rotoru**

Měření odporu vinutého rotoru se provádí při odpojeném spouštěcím odporu a stejnosměrném napájení přes kartáče. Měří se úbytek přímo na kroužcích pro vyloučení přechodového odporu na kluzném kontaktu. Odpor také závisí nejen na přechodovém odporu kartáčů, ale i na přívodech ke spouštěči a stavu kontaktů, proto může být co do velikosti neurčitý. Nežádoucí vliv odporu přívodů a přechod oddělenými přívody proudu a napětí se může omezit na speciálních čelisťových svorkách s navzájem izolovanými čelistmi. Měříme opět všechny kombinace a pro výpočet odporu použijeme maximální naměřenou hodnotu. [1]

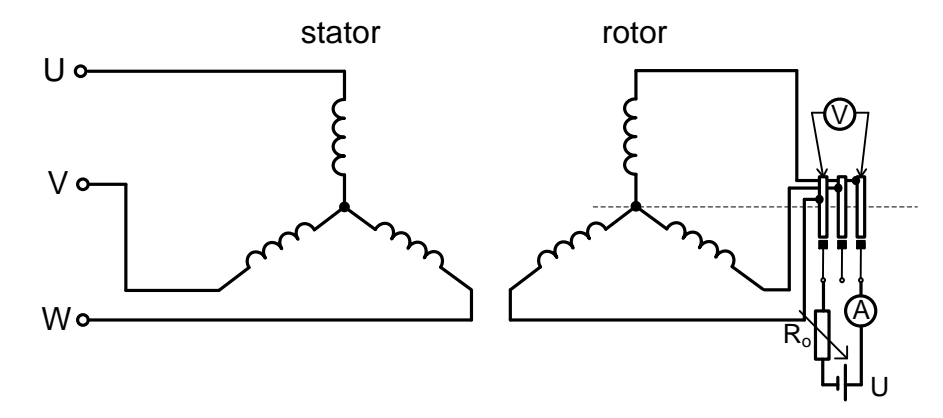

*Obr. 5 - Měření odporů vinutého rotoru*

#### <span id="page-22-0"></span>**3.3.2 Měření převodu**

Převodem se rozumí poměr indukovaných napětí statoru a rotoru. Indukované napětí se může od svorkového napětí, které můžeme měřit podstatně lišit. Musí se uvažovat úbytek na rozptylové reaktanci, která je nezanedbatelná vlivem vzduchové mezery. Hlavní reaktance *X<sup>h</sup>* je relativně malá a musíme uvažovat vliv sycení železa. Pro jmenovité napájecí napětí, tj. pro jmenovité sycení se určí převod stroje *k*. Převod u strojů s kroužkovou kotvou lze stanovit dle postupu:

Nejdříve se napájí stator a měří se indukované napětí do rotoru. Poté se naopak napájí rotor a měří se indukované napětí indukované do statoru. Rotor musí být zabrzděn jako při měření nakrátko, protože stroj by se mohl začít otáčet při vyšších hodnotách napětí. To by mohlo způsobit pokles indukovaného napětí a frekvence.

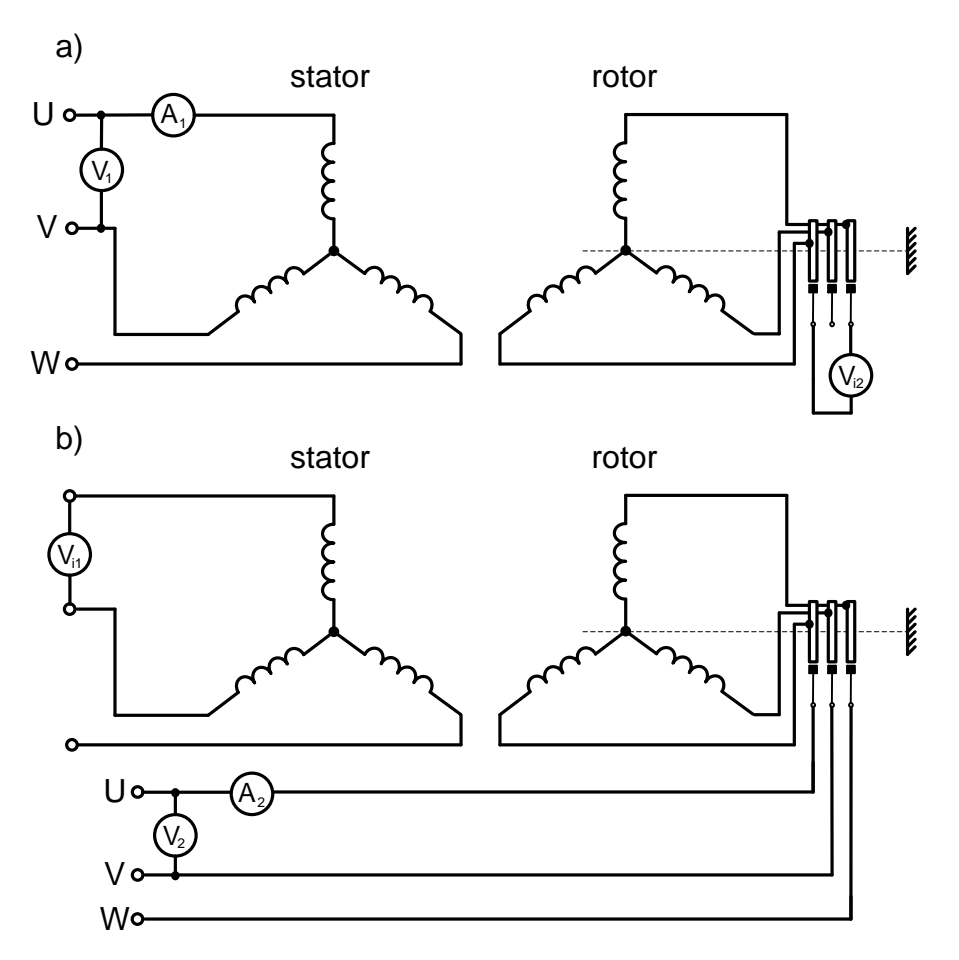

*Obr. 6 - Měření převodu: a) napájení statoru, b) napájení rotoru*

Výsledkem měření jsou křivky:

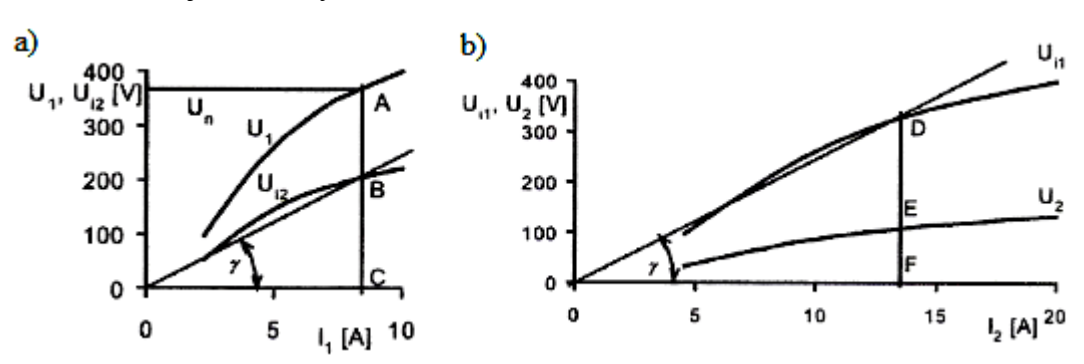

*Obr. 7 - Průběhy napětí a indukovaných napětí v závislosti na proudu pro: a) napájený stator, b) napájený rotor [1]*

Pro jmenovité napětí při napájení statoru se určí vnitřní indukované napětí rotoru (představuje jej bod B na obrázku). Směrnice přímky, spojující počátek a tento bod B, můžeme vyjádřit vztahem:

$$
tg \gamma \approx \frac{U_{i2}}{I_1} = X_{12} \tag{3.1}
$$

Při měření z opačné strany musí být stejná vzájemná reaktance, lze dále postupovat následujícím způsobem. Ve stejném měřítku nakreslíme druhý graf a zakreslíme do něj přímku procházející počátkem a svírající shodný úhel  $\gamma$  s proudovou osou. Průsečík s indukovaným napětím do statoru *Ui1* je označen bodem D. V tomto bodě je shodné sycení, jako když je napájen stator. Tímto jsme získali indukovaná napětí příslušná stejnému sycení. Převod stroje dostaneme ze vztahu:

$$
k = \frac{U_{i1}}{U_{i2}} = \frac{\overline{DF}}{\overline{BC}}
$$
(3.2)

Tato kapitola byla vypracována dle literatury [1].

#### <span id="page-23-0"></span>**3.3.3 Měření naprázdno**

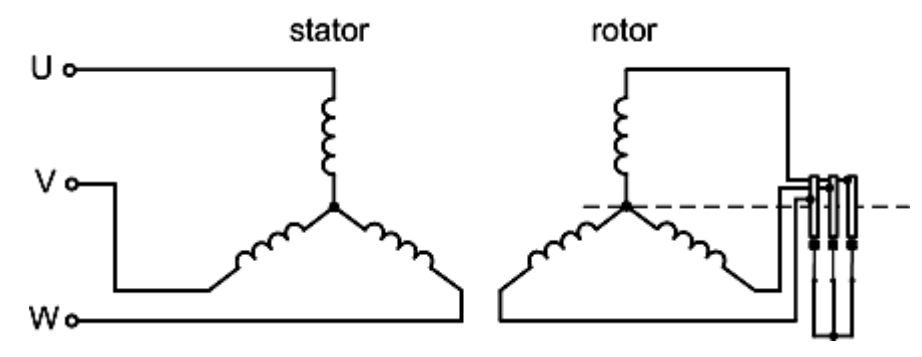

*Obr. 8 - Asynchronní stroj při měření naprázdno*

Měření naprázdno se zpravidla dělá v motorickém chodu samostatného stroje, který nemá hřídel spojenou mechanicky s jiným zařízením. Stroj před měřením by se měl nechat běžet 30 až 60 minut při jmenovitých otáčkách, aby se ustálila teplota kluzných ložisek. Statorové vinutí napájíme *U1n* a *f1n* , rotor je spojen nakrátko (motor s vinutou kotvou musí mít rotorové vinutí spojeno nakrátko krátkospojovačem). Motor se tedy točí bez zatížení téměř synchronní rychlostí, tzn. skluz je velmi malý. Po skončení rozběhu odebírá ze sítě malý příkon, který kryje ztráty naprázdno *∆P*0, které jsou dány vztahem:

$$
\Delta P_0 = \Delta P_{Fe} + \Delta P_m + \Delta P_{j0} \tag{3.3}
$$

kde *∆PFe* jsou ztráty v železe magnetického obvodu,

*∆Pm* jsou ztráty mechanické,

*∆Pj0* jsou Jouleovy ztráty způsobené proudem naprázdno.

*∆Pj0* jsou dány součtem Jouleových ztrát vinutí statoru a rotoru, tedy:

$$
\Delta P_{j0} = \Delta P_{j10} + \Delta P_{j20} \tag{3.4}
$$

Účiník při naprázdno bývá dosti malý cos  $\varphi_0 = 0.1$  až 0.25, protože magnetizační (jalová) složka bývá 5 krát až 10 krát vetší než činná.

#### **Charakteristika naprázdno**

Účelem měření naprázdno je změřit závislosti  $U = f(I_0)$ ,  $\Delta P_0 = f(U)$ ,  $\cos \varphi_0 = f(I_0)$ . Dále je možno určit *I<sup>0</sup>* a *∆P<sup>0</sup>* při *U1n* a *f1n* pro kružnicový diagram.

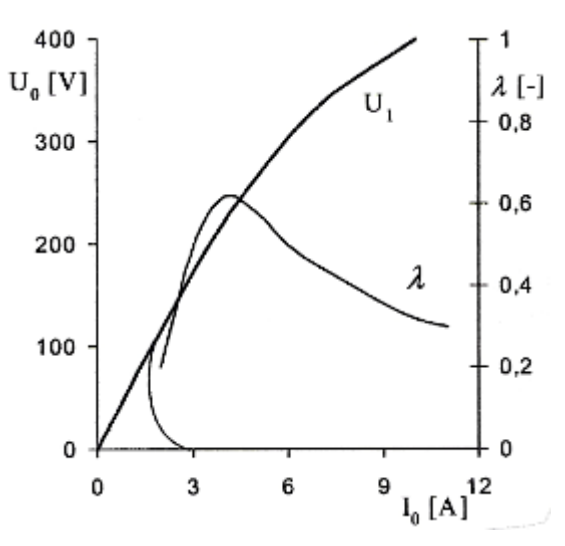

*Obr. 9 - Charakteristika naprázdno - závislost indukovaného napětí a účiníku na budícím proudu [1]*

Ztráty *∆P<sup>0</sup>* je možno rozdělit na *∆P<sup>m</sup>* a *∆PFe*. Když od změřených ztrát naprázdno *∆P<sup>0</sup>* odečteme vypočtené Jouleovy ztráty *∆Pj0* obdržíme společně ztráty mechanické a ztráty v železe magnetického obvodu:

$$
\Delta P_0 - \Delta P_{j0} = \Delta P_m + \Delta P_{Fe}
$$
\n(3.5)

Když pro znázornění součtu  $\Delta P_m + \Delta P_{Fe}$  použijeme kvadratickou stupnici napětí závislost  $\Delta P_m + \Delta P_{Fe} = f(U^2)$  se zobrazí jako přímka. Průsečík s osou ztrát získáme extrapolací do nulového napětí a tato hodnota odpovídá ztrátám mechanickým.

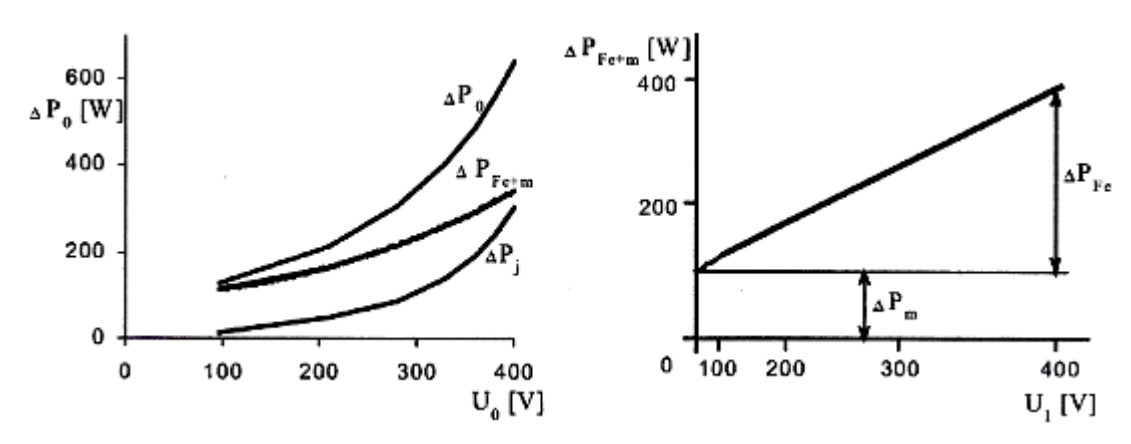

*Obr. 10 - Průběh jednotlivých složek ztrát naprázdno a určení mechanických ztrát [1]*

Zkoušence připojíme ke zdroji proměnného napětí a obvykle měříme v rozsahu napájecího napětí 1,3 až 0,3 *Un*. Měření nutno provádět při konstantní rychlosti stroje. Měly by se měřit otáčky stroje a při skluzu kolem 1% se doporučuje měření ukončit.

Každá fáze se doporučuje osadit shodnými měřícími přístroji, protože je důležitá symetrie napájecího zdroje. Nedoporučuje se používat měřících transformátorů napětí (MTN) díky jejich fázové chybě při malém  $\cos \varphi_0$ . [1], [2], [3], [4]

#### <span id="page-25-0"></span>**3.3.4 Měření nakrátko**

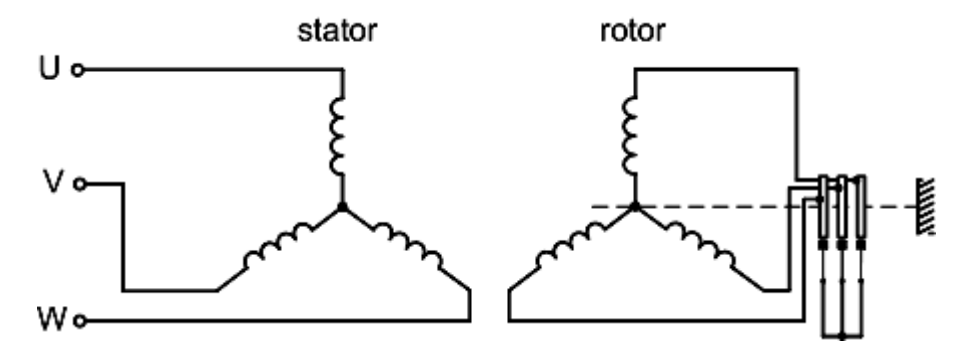

*Obr. 11 - Asynchronní stroj při měření nakrátko, kde rotor je mechanicky zablokován*

Chod nakrátko asynchronního stroje je ustálený stav poměrů ve statorovém vinutí, při rotoru spojeném nakrátko (*U2 = 0*) a mechanicky zabrzděném (*n = 0*, *s = 1*), kdy stator je nepájen ze sítě.

Přechodný stav nastane při připojení rotoru nakrátko k síti. Pokud se asynchronní motory s kotvou nakrátko rozbíhají, jsou hodnoty proudu nakrátko *I<sup>K</sup>* a momentu nakrátko *M<sup>K</sup>* totožné s hodnotami záběrnými *I<sup>z</sup>* a *Mz*. U kroužkových asynchronních motorů jsou hodnoty nakrátko rozdílné od záběrných (*I<sup>z</sup>* < *IK*, *M<sup>K</sup>* < *Mz*) vlivem přídavného odporu spouštěče v rotoru. Pro proud v chodu nakrátko ( $U_2 = 0$ ,  $s = 1$ ) dostaneme:

$$
I_{1K} \cong \frac{U_1}{R_{1K} + jX_{1K}}
$$
\n
$$
(3.6)
$$

kde:

$$
R_{1K} = R_1 + R_2', \quad X_{1K} = X_{1\sigma} + X_{2\sigma}' \tag{3.7}
$$

Záběrný proud při jmenovitém napětí se určí z rovnice:

$$
I_{1z} = \frac{U_{1n}}{Z_{1K}}
$$
 (3.8)

Záběrný proud *I1z* může být i *8.I1n*. Měření při vyšších proudech než jsou jmenovité je vždy nebezpečné pro zkoušený stroj. Jouleovy ztráty v obou vinutích jsou ve stavu nakrátko až padesátkrát větší než při jmenovitém zatížení, tudíž teplota vinutí velmi rychle stoupá. Měřit se musí velmi rychle, aby nedošlo ke zničení vinutí stroje a naměřené výsledky nebyly zkresleny ohřevem vinutí.

#### **Charakteristika nakrátko**

Z měření nakrátko se určuje charakteristika nakrátko  $I_K = f(U_K)$ , průběh ztrát nakrátko  $\Delta P_K = f(U_K)$  a účiníku nakrátko cos  $\varphi_K = f(U_K)$ .

Měření nakrátko je podobné s měřením naprázdno, akorát s tím rozdílem, že rotor se mechanicky zabrzdí. Mechanická energie není dodávána ani odebírána při zkoušce nakrátko, tudíž se veškerý příkon odebíraný ze sítě spotřebuje na krytí ztrát, které se promění v teplo.

Charakteristika nakrátko by teoreticky měla být přímková, protože železo není syceno a hlavní tok neexistuje. Ve skutečnosti se o přímku nejedná, charakteristika se několikrát ohýbá vlivem nasycování jednotlivých částí železa a derivace charakteristiky nakrátko se neustále zvětšuje.

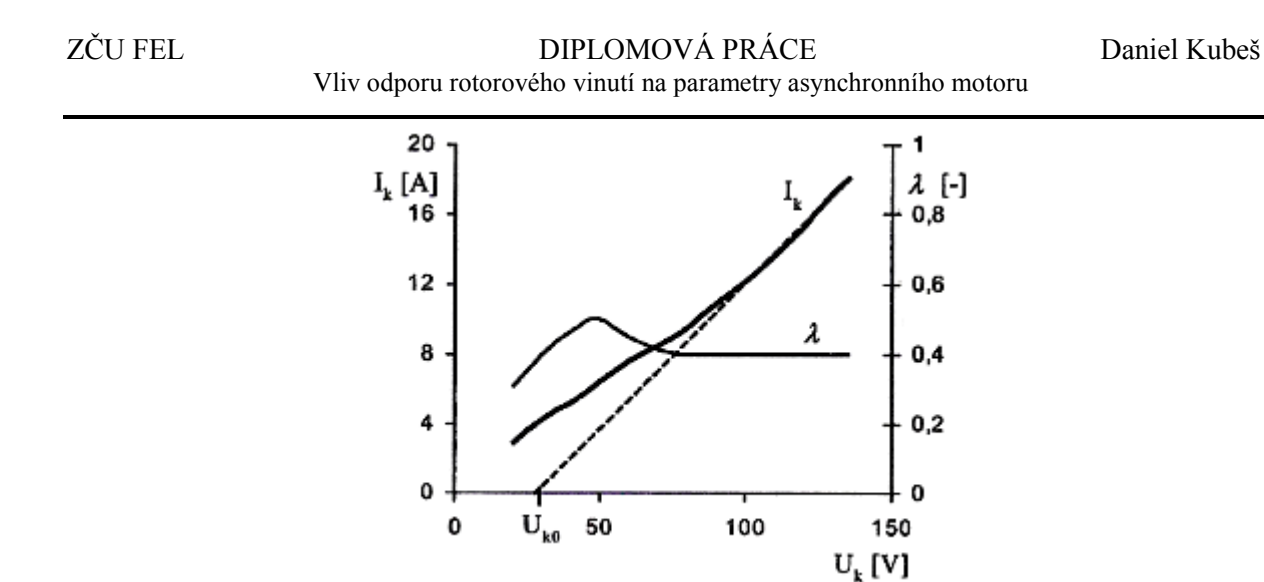

*Obr. 12 - Charakteristika nakrátko a způsob určení napětí UK0 [1]*

Proud nakrátko pro jmenovité napětí dostaneme, když použijeme lineární extrapolaci:

$$
I_{Kn} = \frac{U_n - U_{K0}}{U_K - U_{K0}} I_K
$$
\n(3.9)

O účiníku nakrátko cos $\varphi_k$  se předpokládá, že se mění jen nepatrně a pro přepočet na jmenovité napětí uvažujeme, že je konstantní, obvykle menší než 0,5. Ve skutečnosti je účiník značně závislý na teplotách vinutí.

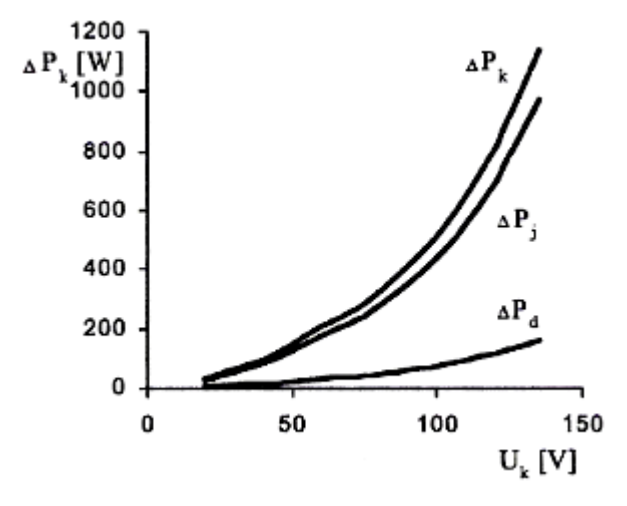

*Obr. 13 - Průběh ztrát nakrátko [1]*

Ztráty nakrátko jsou dány vztahem

$$
\Delta P_K = \Delta P_{jK} + \Delta P_d
$$
\n(3.10)\n  
\n
$$
\Delta P_{jK}
$$
 jsou ztráty Jouleovy ve vinutí nakrátko,

*∆P<sup>d</sup>* jsou ztráty deformační.

Uvažujeme jen ztráty v železe v zubové vrstvě, které je syceno rozptylovými toky. Ostatní ztráty v železe se zanedbávají. Jouleovy ztráty ve vinutí nakrátko se určí z převodu *k* a ze známých odporů vinutí:

$$
\Delta P_{jK} = \frac{3}{2} (R_1 + k^2 R_2) I_1^2 \tag{3.11}
$$

Když od celkových ztrát odečteme ztráty Jouleovy, dostaneme ztráty přídavné:

$$
\Delta P_d = \Delta P_K - \Delta P_{jK} - \Delta P_{FeUk} \tag{3.12}
$$

kde *∆PFeUk* jsou ztráty v železe v zubové vrstvě odpovídající napětí *U<sup>K</sup>* . [1], [2], [3], [4]

#### <span id="page-28-0"></span>**3.4 Měření momentu setrvačnosti metodou přídavného setrvačníku**

Určení momentu setrvačnosti metodou přídavného setrvačníku spočívá v tom, že změří doběh nezatíženého motoru, poté se nasadí na hřídel setrvačník se známým momentem setrvačnosti a změří se znovu doběh motoru. Z doběhových charakteristik a známého momentu setrvačnosti se dá dopočíst moment setrvačnosti zkoušence.

Vztah pro výpočet neznámého momentu setrvačnosti:

$$
J = J_S \frac{t_{min/1}}{t_{min/2} - t_{min/1}}
$$
(3.13)

kde *J<sub>S</sub>* je moment setrvačnosti přídavného setrvačníku.

Index 1 je pro doběh bez setrvačníku, 2 pro doběh se setrvačníkem. Z doběhových charakteristik stačí odečíst časy minimálních otáček pro stejnou *ωmin*. Tření o vzduch setrvačníku se zanedbává. [1]

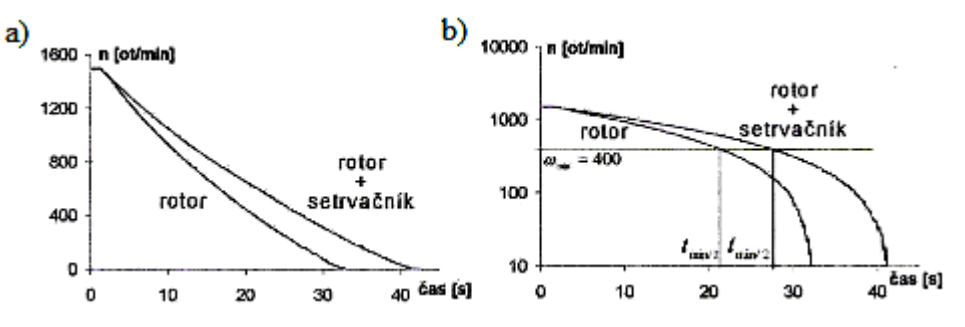

*Obr. 14 - Doběhové charakteristiky bez setrvačníku a se setrvačníkem: a) v normálních, b) v semilogaritmických souřadnicích [1]*

#### <span id="page-29-0"></span>**3.5 Naměřené hodnoty**

#### <span id="page-29-1"></span>**3.5.1 Měření odporu vinutí**

Slouží k určení odporu statorového a rotorového vinutí. Měřeno bylo Ohmovo metodou dle kapitoly 3.3.1.

Měření odporu vinutí statoru:

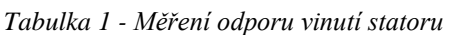

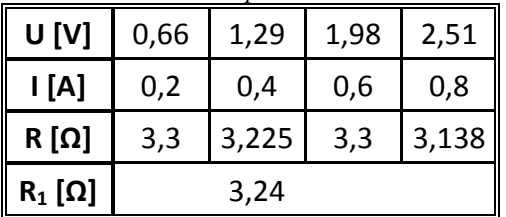

Měření odporu vinutí rotoru:

*Tabulka 2 - Měření odporu vinutí rotoru*

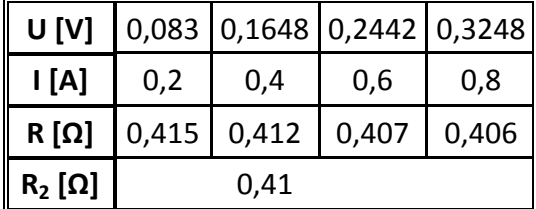

#### <span id="page-29-2"></span>**3.5.2 Měření převodu**

Měření bylo provedeno dle kapitoly 3.3.2.

Napájený stator:

*Tabulka 3 - Měření převodu - napájený stator*

| $I_1$ [A]   0,8   1,8   2,75   3,63   4,6   5,9   7,55   8,9                                                                                                    |  |  |  |  |
|----------------------------------------------------------------------------------------------------|--|--|--|--|
| $\parallel$ U <sub>1</sub> [V] $\parallel$ 48,7 $\parallel$ 100 $\parallel$ 153 $\parallel$ 204 $\parallel$ 251 $\parallel$ 303 $\parallel$ 352 $\parallel$ 379   |  |  |  |  |
| $\parallel$ U <sub>i2</sub> [V] $\parallel$ 14,9 $\parallel$ 31,6 $\parallel$ 48,5 $\parallel$ 64,6 $\parallel$ 79 $\parallel$ 95 $\parallel$ 110 $\parallel$ 118 |  |  |  |  |

ZČU FEL DIPLOMOVÁ PRÁCEDaniel Kubeš Vliv odporu rotorového vinutí na parametry asynchronního motoru

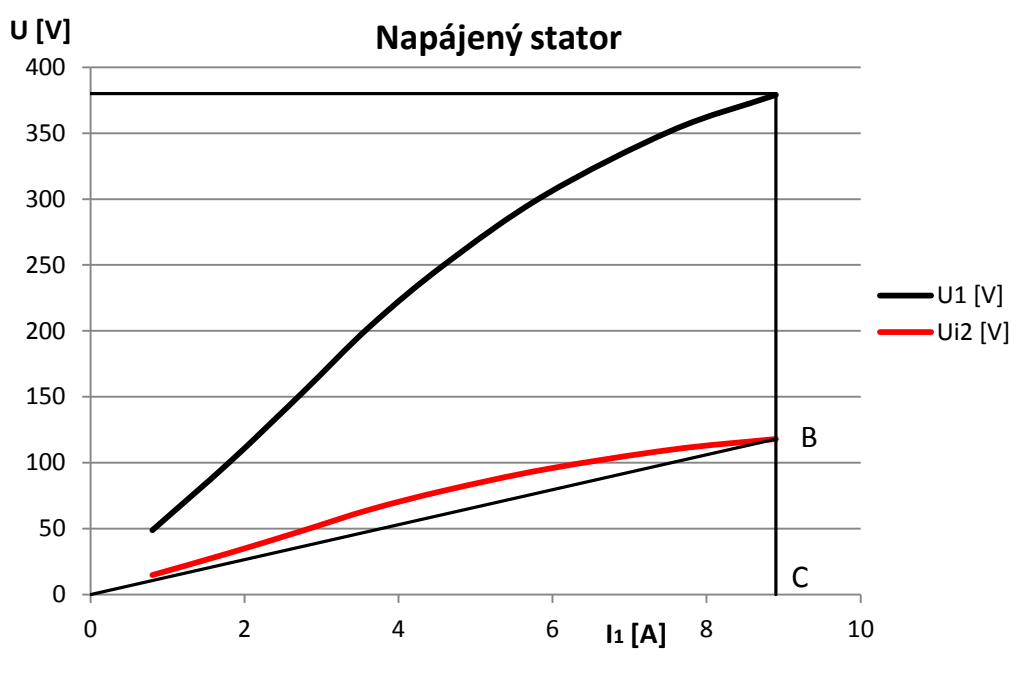

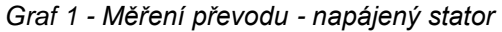

Napájený rotor:

*Tabulka 4 - Měření převodu - napájený rotor*

| $I_2[A]$     | 4,7 |     | $6,68$   10,35   13,22 |     |
|--------------|-----|-----|------------------------|-----|
| $U_2$ [V]    | 32  | 50  | 72                     | 85  |
| $U_{i1}$ [V] | 86  | 130 | 189                    | 226 |

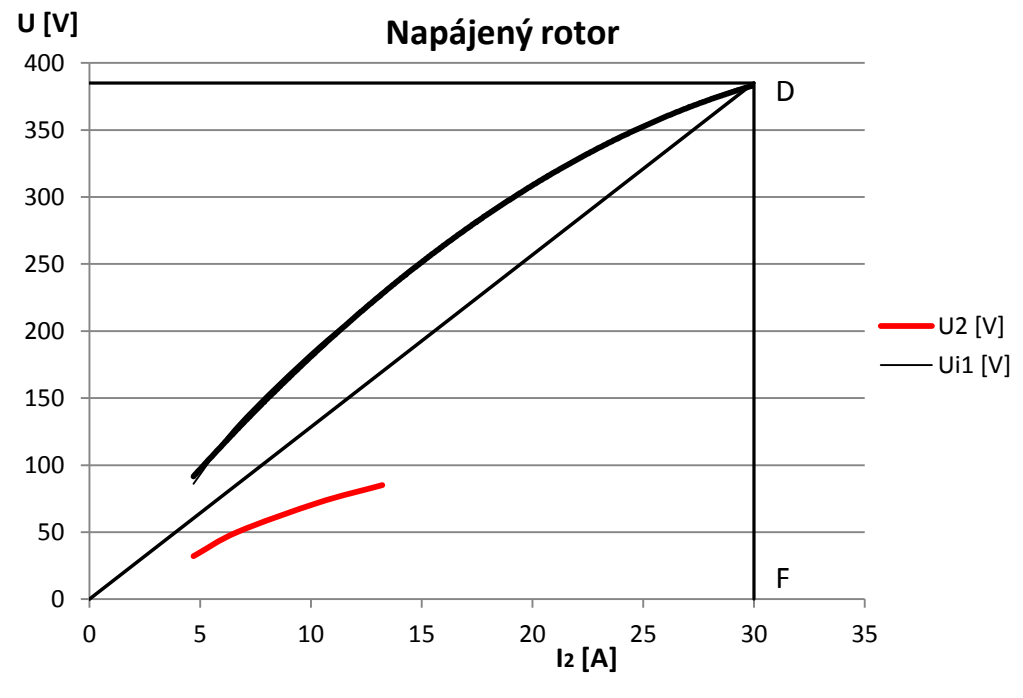

*Graf 2 - Měření převodu - napájený rotor*

Z Grafů 1 a 2 dostaneme převod:

$$
k = \frac{U_{i1}}{U_{i2}} = \frac{\overline{DF}}{\overline{BC}} = \frac{378.2}{118} = 3,2051
$$
\n(3.14)

jmenovitý převod je:

$$
k = \frac{U_1}{U_2} = \frac{380}{120} = 3{,}167
$$
\n(3.15)

#### <span id="page-31-0"></span>**3.5.3 Měření naprázdno**

Slouží k určení hlavní indukčnosti. Měření bylo provedeno dle kapitoly 3.3.3. Měřilo se pomocí Třífázového analyzátoru výkonu, model DW-6092, který umožňuje zaznamenávat napětí, proudy, činné, jalové a zdánlivé výkony, účiník a to ve stejném časovém okamžiku. Naměřené hodnoty naprázdno jsou uvedeny v *Tabulce 5*.

*Tabulka 5 - Naměřené hodnoty naprázdno*

| U <sub>UV</sub><br>[V] | $U_{VW}$<br>[V] | U <sub>UW</sub><br>[V] | $U_0$<br>[V] | Ιu<br>[A] | Ιv<br>[A] | $I_{\mathsf{W}}$<br>[A] | $I_0$<br>[A] | $P_0$<br>[W] | $S_0$<br>[kVA] | cos φ <sub>0</sub><br>$[\cdot]$ |
|------------------------|-----------------|------------------------|--------------|-----------|-----------|-------------------------|--------------|--------------|----------------|---------------------------------|
| 443,2                  | 455,3           | 443,7                  | 447,4        | 14,28     | 13,95     | 14,04                   | 14,09        | 1566         | 10,94          | 0,1431                          |
| 424,7                  | 436             | 425,3                  | 428,7        | 12,61     | 12,27     | 12,39                   | 12,42        | 1244         | 9,224          | 0,1349                          |
| 397,2                  | 405,6           | 396,6                  | 399,8        | 10,47     | 10,18     | 10,27                   | 10,31        | 870          | 7,137          | 0,1219                          |
| 377,4                  | 383,5           | 376,2                  | 379,0        | 9,21      | 8,97      | 9,06                    | 9,08         | 681          | 5,962          | 0,1142                          |
| 348,4                  | 352             | 345,3                  | 348,6        | 7,76      | 7,57      | 7,64                    | 7,66         | 490          | 4,622          | 0,1060                          |
| 330,2                  | 331,9           | 325,8                  | 329,3        | 7,02      | 6,85      | 6,92                    | 6,93         | 415          | 3,953          | 0,1049                          |
| 302,1                  | 300,9           | 296                    | 299,7        | 6,07      | 5,95      | 5,98                    | 6,00         | 324          | 3,115          | 0,1040                          |
| 270,9                  | 269             | 264,5                  | 268,1        | 5,22      | 5,13      | 5,16                    | 5,17         | 259          | 2,401          | 0,1079                          |
| 249,8                  | 248,4           | 243,5                  | 247,2        | 4,72      | 4,65      | 4,66                    | 4,68         | 223          | 2,003          | 0,1113                          |
| 227,4                  | 226             | 221,3                  | 224,9        | 4,22      | 4,15      | 4,17                    | 4,18         | 193          | 1,63           | 0,1184                          |
| 201,5                  | 200,7           | 196                    | 199,4        | 3,68      | 3,63      | 3,65                    | 3,65         | 163          | 1,263          | 0,1291                          |
| 184,9                  | 184,5           | 179,7                  | 183,0        | 3,35      | 3,31      | 3,33                    | 3,33         | 146          | 1,058          | 0,1380                          |
| 165,6                  | 164,9           | 160,3                  | 163,6        | 2,97      | 2,94      | 2,96                    | 2,96         | 130          | 0,84           | 0,1548                          |
| 141                    | 139,5           | 134,5                  | 138,3        | 2,52      | 2,49      | 2,5                     | 2,50         | 111          | 0,601          | 0,1847                          |

ZČU FEL DIPLOMOVÁ PRÁCEDaniel Kubeš Vliv odporu rotorového vinutí na parametry asynchronního motoru

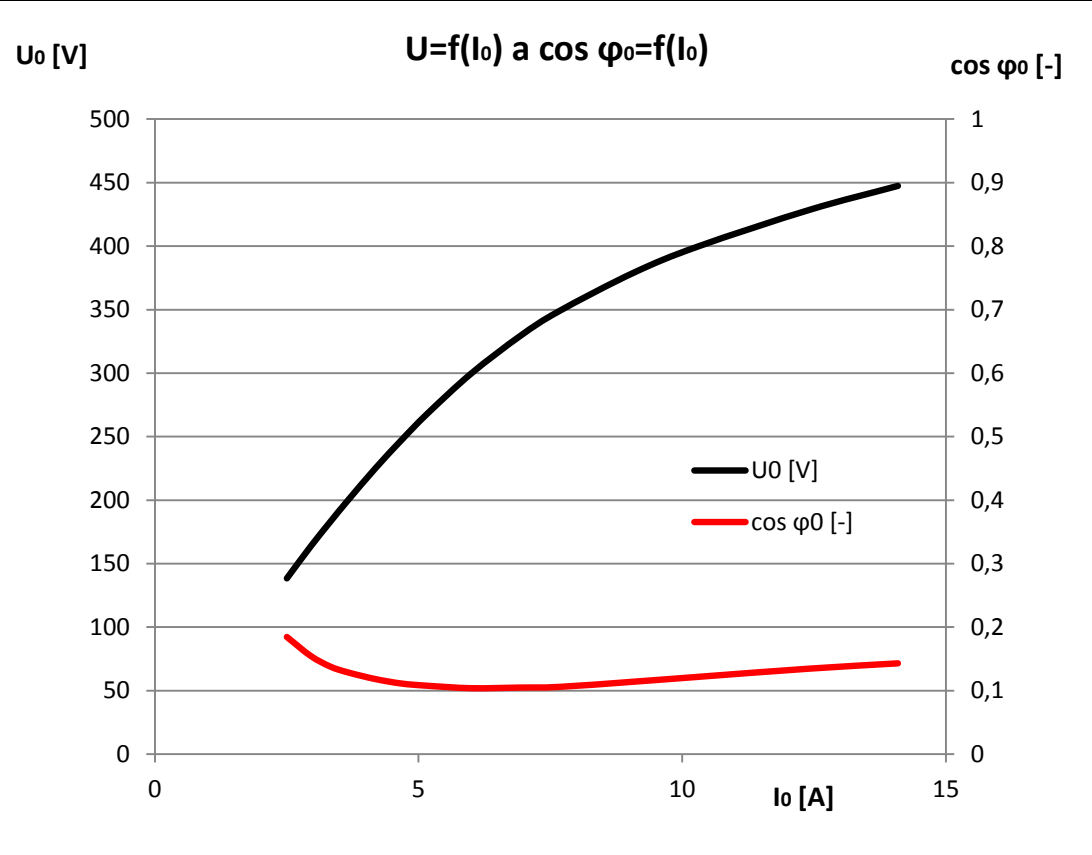

*Graf 3 - Charakteristika a účiník naprázdno*

#### <span id="page-32-0"></span>**3.5.4 Měření nakrátko**

Slouží k určení rozptylové indukčnosti statorového a rotorového vinutí. Měřilo se opět trojfázovým analyzátorem výkonu. Měření bylo provedeno dle postupu v kapitole 3.3.4. Naměřené hodnoty nakrátko jsou v *Tabulce 6*.

| $U_{UV}$<br>[V] | $U_{\rm VW}$<br>[V] | $U_{\text{UW}}$<br>[V] | $U_{\rm K}$<br>[V] | Ιu<br>[A] | Ιv<br>[A] | Ιw<br>[A] | Iκ<br>[A] | $P_{K}$<br>[W] | $S_{K}$<br>[VA] | $cos ψ_k$<br>$\left[ \cdot \right]$ | I <sub>2</sub><br>[A] |
|-----------------|---------------------|------------------------|--------------------|-----------|-----------|-----------|-----------|----------------|-----------------|-------------------------------------|-----------------------|
| 109,2           | 108,1               | 102,8                  | 106,70             | 10,09     | 10,05     | 9,98      | 10,04     | 1121           | 1870            | 0,5995                              | 26,4                  |
| 89,2            | 86,3                | 82,1                   | 85,87              | 8,07      | 8,06      | 7,99      | 8,04      | 733            | 1218            | 0,6018                              | 21,2                  |
| 66,1            | 62,3                | 58,4                   | 62,27              | 5,81      | 5,81      | 5,75      | 5,79      | 384            | 642             | 0,5981                              | 15,2                  |
| 43,6            | 36,8                | 43,9                   | 41,43              | 3,81      | 3,84      | 3,78      | 3,81      | 166            | 285             | 0,5825                              | 9,98                  |
| 28,5            | 27,9                | 36,1                   | 30,83              | 2,6       | 2,62      | 2,55      | 2,59      | 77             | 137             | 0,5620                              | 6,7                   |

*Tabulka 6 - Naměřené hodnoty nakrátko*

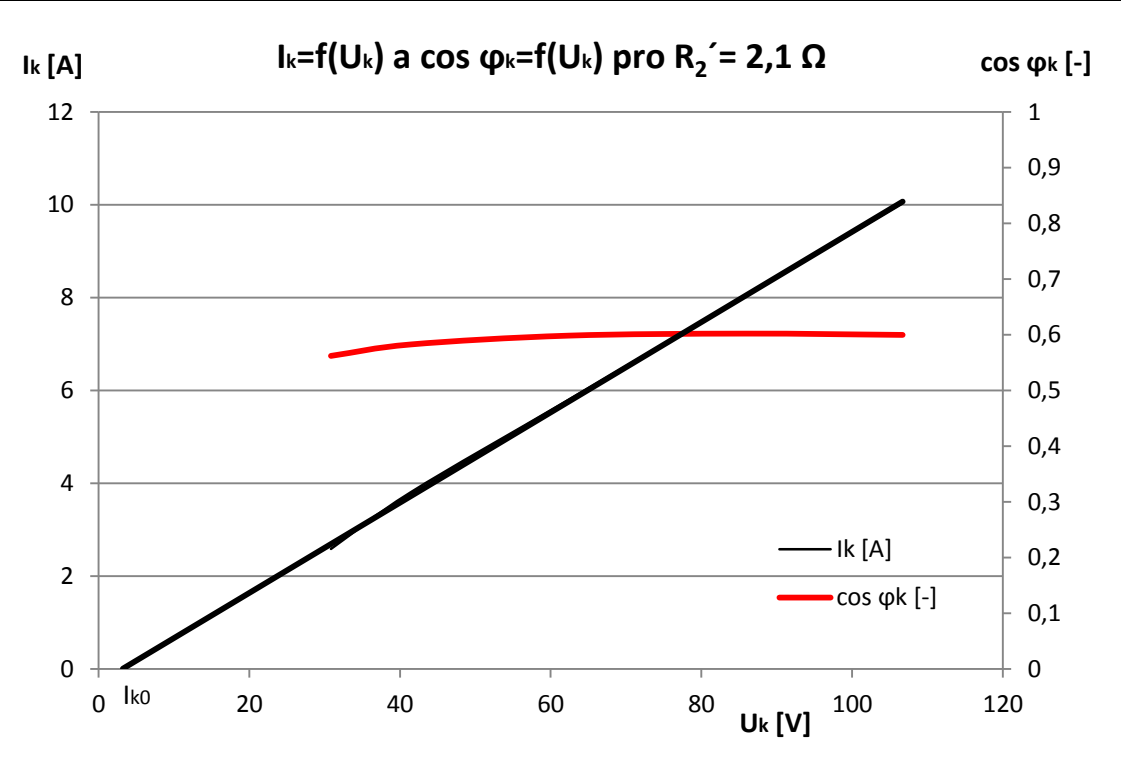

*Graf 4 - Charakteristika a účiník nakrátko pro R2´= 2,1 Ω*

Dále byla provedena úprava odporu v obvodu rotoru, kde byl do každé fáze přidán odpor o hodnotě 0,3 Ω a znova provedeno měření nakrátko.

| U <sub>UV</sub><br>[V] | U <sub>VW</sub><br>[V] | U <sub>UW</sub><br>[V] | U <sub>k</sub><br>[V] | $\mathbf{I_1}$<br>[A] | 12<br>[A] | I3<br>[A] | Ιk<br>[A] | $P_{k}$<br>[W] | $\mathsf{s}_{\mathsf{k}}$<br>[VA] | $cos ψ_k$<br>$\left[ \cdot \right]$ | [A]  |
|------------------------|------------------------|------------------------|-----------------------|-----------------------|-----------|-----------|-----------|----------------|-----------------------------------|-------------------------------------|------|
| 90,49                  | 90,42                  | 90,47                  | 90,46                 | 7,97                  | 7,9       | 7,94      | 7,93      | 521            | 2152                              | 0,2421                              | 19,6 |
| 77,66                  | 77,59                  | 77,64                  | 77,63                 | 6,86                  | 6,81      | 6,85      | 6,84      | 385            | 1593                              | 0,2417                              | 16,9 |
| 62,49                  | 62,42                  | 62,44                  | 62,45                 | 5,27                  | 5,19      | 5,2       | 5,22      | 236            | 978                               | 02413                               | 12,8 |
| 48,21                  | 48,14                  | 48,16                  | 48,17                 | 3,69                  | 3,61      | 3,62      | 3,64      | 126            | 526                               | 0,2395                              | 8,7  |

*Tabulka 7 – Naměřené hodnoty nakrátko s úpravou odporu rotoru*

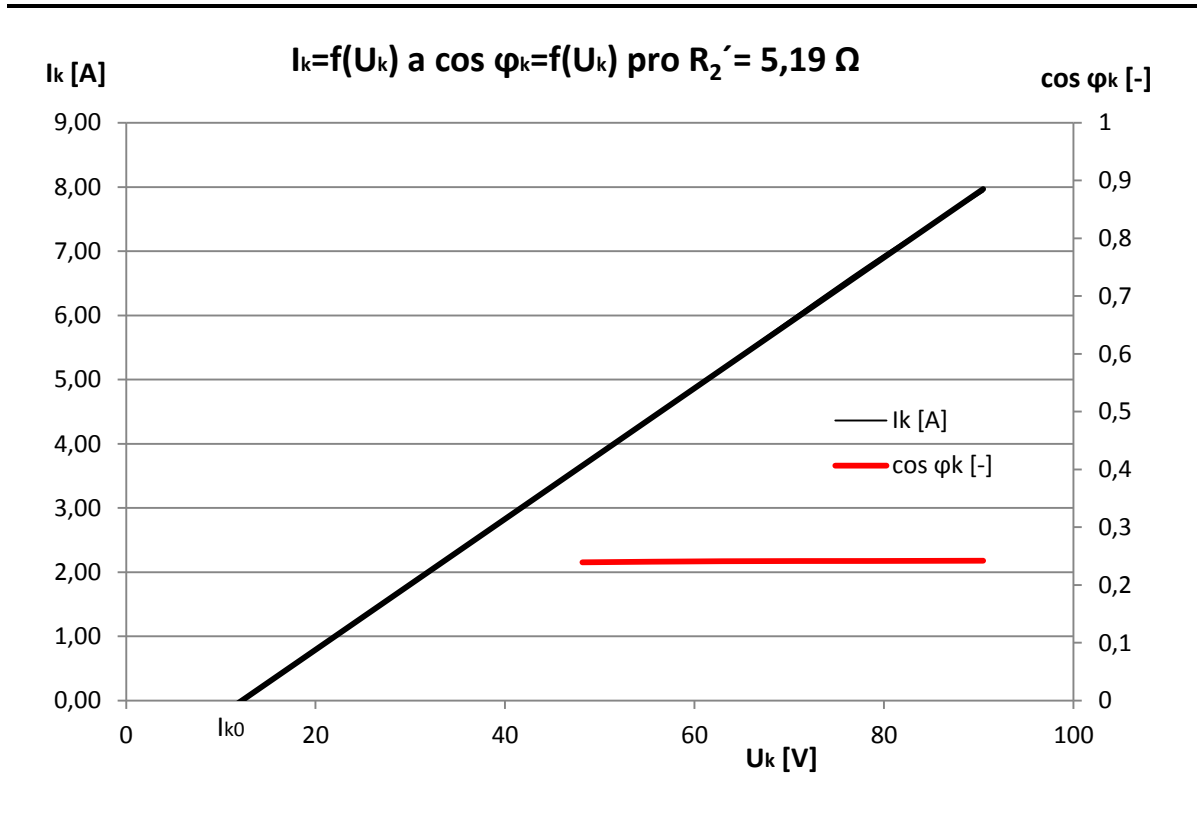

*Graf 5 – Charakteristika a účiník nakrátko pro R2´= 5,19 Ω*

#### <span id="page-34-0"></span>**3.5.5 Měření momentu setrvačnosti**

Měření bylo provedeno metodou přídavného setrvačníku, kdy se změří doběh nezatíženého stroje a doběh stroje zatíženého známým momentem setrvačnosti. Měření otáčivé rychlosti bylo realizováno pomocí tachodynama, které bylo připojeno na digitální osciloskop, kde byla zobrazena doběhová charakteristika a umožnilo se tabelárnímu záznamu dat pro přenos na externí záznamové zařízení.

Moment setrvačnosti přídavného setrvačníku  $J_R = 0.0695$  Kg. m. s<sup>-2</sup>.

Z toho dostaneme moment setrvačnosti uvažovaného stroje:

$$
J = J_S \frac{t_{min/1}}{t_{min/2} - t_{min/1}} = 0,0695 \frac{11,6}{19,4 - 11,6} = 0,103 \text{ Kg. m.s}^{-2}
$$
(3.16)

ZČU FEL DIPLOMOVÁ PRÁCEDaniel Kubeš Vliv odporu rotorového vinutí na parametry asynchronního motoru

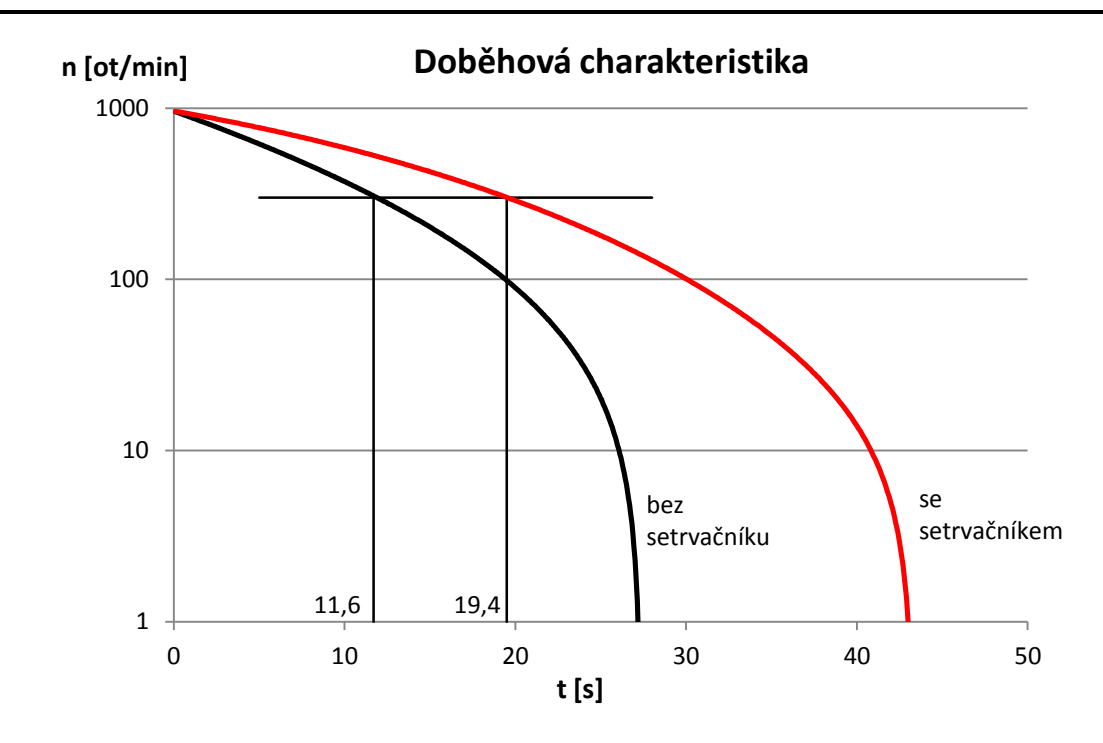

*Graf 6 - Doběhová charakteristika bez setrvačníku, se setrvačníkem*

#### <span id="page-35-0"></span>**3.6 Dopočtené hodnoty**

Cílem je získat všechny vstupní parametry do matematického modelu měřením a výpočtem, pracuje se tudíž s konkrétními hodnotami. V modelu se pracuje s fázovými, efektivními hodnotami. Je nutný přepočet na tyto hodnoty.

Z měření naprázdno:

sdružené efektivní napětí naprázdno:

$$
U_{s0} = 379,03 V \tag{3.17}
$$

přepočet na fázovou hodnotu:

$$
U_0 = \frac{U_{s0}}{\sqrt{3}} = \frac{379,03}{\sqrt{3}} = 218,833 \text{ V}
$$
\n(3.18)

fázový proud naprázdno:

$$
I_0 = 9{,}08 \, A \tag{3.19}
$$

a účiník naprázdno:

$$
\cos \varphi_0 = 0.11422 \tag{3.20}
$$

Z měření nakrátko:

sdružené efektivní napětí naprázdno:

Vliv odporu rotorového vinutí na parametry asynchronního motoru

$$
U_{sK} = 378.2 V \tag{3.21}
$$

přepočet na fázovou hodnotu:

$$
U_K = \frac{U_{sK}}{\sqrt{3}} = \frac{378.2}{\sqrt{3}} = 218.354 \text{ V}
$$
\n(3.22)

fázový proud nakrátko:

$$
I_K = 36,24 \, A \tag{3.23}
$$

a účiník nakrátko:

$$
\cos \varphi_K = \frac{\Delta P_K \left(\frac{I_K}{I_{Knam}}\right)^2}{\sqrt{3}. U_n. I_K} = \frac{1121 \left(\frac{36,24}{10,04}\right)^2}{\sqrt{3}.380.36,24} = 0,612\tag{3.24}
$$

Výpočet hlavní indukčnosti:

V tomto výpočtu se vyjde z měření naprázdno. Ve stavu naprázdno můžeme zanedbat úbytky napětí na statorovém, rotorovém vinutí a na rozptylových reaktancích. Počítá se s magnetizačním proudem:

$$
I_{\mu} = I_0 \sin \varphi_0 = 9.08 \sin 83.44 = 9.02 A \tag{3.25}
$$

z toho magnetizační reaktance je:

$$
X_{\mu} = \frac{U_0}{I_{\mu}} = \frac{218,833}{9,02} = 24,26 \,\Omega
$$
\n(3.26)

pokud frekvence napájecího napětí je f = 50 Hz, potom hlavní indukčnost je:

$$
L_h = \frac{X_\mu}{2\pi f} = \frac{24,26}{2\pi 50} = 0.07722 \, H \tag{3.27}
$$

Výpočet rozptylových reaktancí:

Při výpočtu se vychází z měření nakrátko. Ve stavu nakrátko můžeme zanedbat příčnou větev náhradního schématu, tedy magnetizační reaktance a ztráty v železe. Uplatňují se především odpory vinutí statoru, rotoru a rozptylové reaktance.

Impedance nakrátko je:

$$
Z_K = \frac{U_K}{I_K} = \frac{218,354}{36,24} = 6,025 \,\Omega\tag{3.28}
$$

z toho rozptylová reaktance je:

$$
X_{\sigma} = Z_K \sin \varphi_K = 6.025 \sin 52.26 = 4.765 \,\Omega \tag{3.29}
$$

a pokud frekvence napájecího napětí je f = 50 Hz, potom rozptylová indukčnost je:

$$
L_{\sigma} = \frac{1}{2} \frac{X_{\sigma}}{2\pi f} = \frac{1}{2} \frac{4,765}{2\pi 50} = 0.007584 \, H \tag{3.30}
$$

Rozptylová reaktance statoru a rotoru je:

$$
L_S = L_R = L_h + L_\sigma = 0.07722 + 0.007584 = 0.084804 \, H \tag{3.31}
$$

Výpočet odporů:

Pomocí Ohmovy metody byl změřen odpor dvou vinutí v sérii. Musí se přepočíst na odpor jedné fáze. Naměřený odpor vinutí rotoru *R<sup>2</sup>* se musí přepočíst na odpor jedné fáze a vinutí statoru *R2´*, aby bylo dodrženo náhradní schéma T - tvaru, které je na *Obr. 3*.

Výpočet odporu jedné fáze statorového vinutí:  $221$ 

$$
R_1 = \frac{R_{1\,nam}}{2} = \frac{3.24}{2} = 1.62 \,\Omega \tag{3.32}
$$

Výpočet odporu jedné fáze rotorového vinutí přepočtený na stranu vinutí statoru:

$$
R_2 = \frac{R_{2\text{ nam}}}{2}k^2 = \frac{0.41}{2}3.2051^2 = 2.106\,\Omega\tag{3.33}
$$

Ověření *R2´* výpočtem z měření nakrátko:

$$
R_2' = \frac{\Delta P_K}{3I_K^2} - R_1 = \frac{1121}{3.10,04^2} - 1,62 = 2,089 \,\Omega
$$
\n(3.34)

Odpor jedné fáze rotorového vinutí přepočtený na stranu vinutí statoru se změnou odporu v obvodu rotoru je:

$$
R_2' = (R_2 + R_{p\text{řidaný}}).k^2 = (0,205 + 0,3).3,2051^2 = 5,19 \Omega
$$
\n(3.35)

### <span id="page-37-0"></span>**4 Kružnicový diagram**

#### <span id="page-37-1"></span>**4.1 Úvod**

Pro konstrukci kružnicového diagramu postačují výsledky ze dvou měření, naprázdno a nakrátko nebo také hodnoty z návrhu stroje. Tyto měření nejsou náročné, nevyžadují mnoho času a energie. Výsledky získané z kružnicového diagramu se jen málo liší od naměřených, přičemž platnost je zpravidla plně postačující. Platnost kružnicového diagramu je omezena předpokladem, že odpory a reaktance musí být pro všechny skluzy konstantní. Tato podmínka je přibližně spojena jen u asynchronních motorů s kotvou kroužkovou (vinutou) a u motorů s jednoduchou klecí nakrátko s tyčemi kruhového průřezu. U motorů nakrátko s vírovou nebo dvojitou klecí se o kružnici nejedná (jde o vyšší křivky). Kruhový je jen pro malé (kladné i záporné) skluzy, protože parametry *R2´(s)* a *X2σ´(s)* se při malých skluzech příliš nemění. Pro větší skluzy se diagram od kružnice podstatně liší. [1],[9]

#### <span id="page-38-0"></span>**4.2 Konstrukce kružnicového diagramu**

Dle literatury [1] a [9] lze popsat konstrukci kružnicového diagramu:

- 1. Zvolíme měřítko proudu  $m_l$  [A.mm<sup>-1</sup>]
- 2. Zakreslíme reálnou (svislou) a imaginární (vodorovnou) osu.
- 3. V měřítku zakreslíme fázory proudů *I<sup>0</sup>* a *IKn*, které svírají s reálnou osou úhly *φ<sup>0</sup>* a *φK*.

4. Uděláme spojnici koncových bodů fázorů proudu *I<sup>0</sup>* a *IKn*, v jejím středu zkonstruujeme kolmici, na které leží střed kružnice. Dále z koncového bodu fázoru proudu *I<sup>0</sup>* nakreslíme rovnoběžku s reálnou osou do bodu *A*, kterým označíme průsečík této rovnoběžky s fázorem proudu *IKn*. Sestrojíme osu *I0A*. Tato osa je rovnoběžná s imaginární osou a na průsečíku této osy a již dříve zkonstruované kolmice leží střed kružnice.

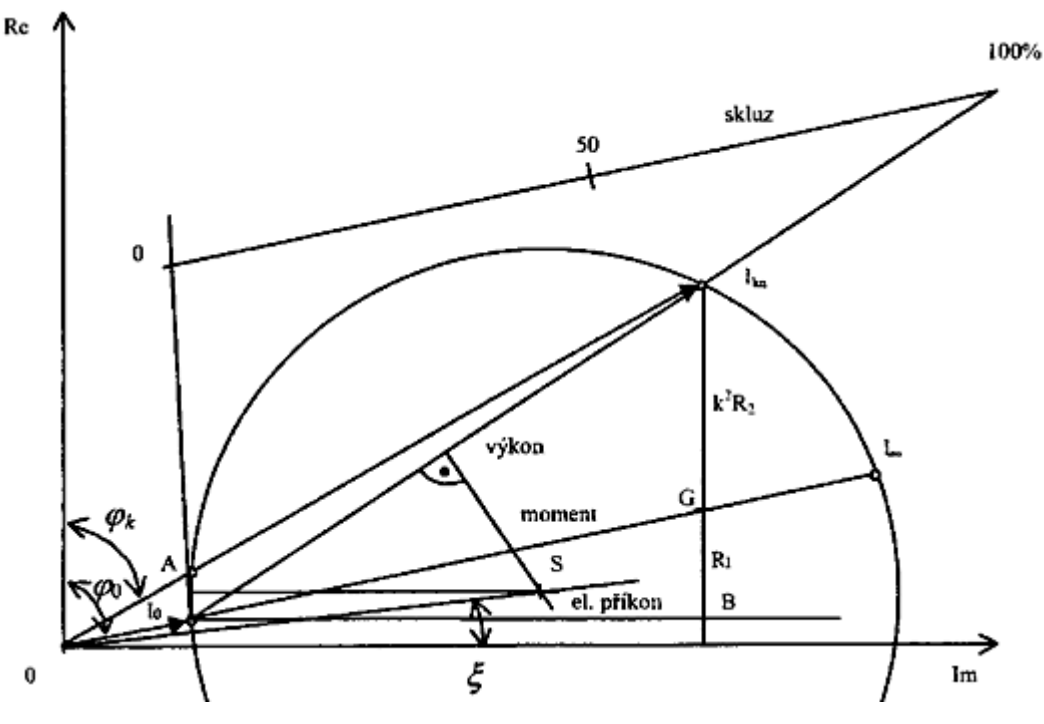

*Obr. 15 - Konstrukce kružnicového diagramu [1]*

5. Spojnici bodů fázorů proudu *I<sup>0</sup>* a *IKn* nazveme přímkou výkonů.

6. Z bodu *I<sup>0</sup>* vedeme rovnoběžku s imaginární osou a nazveme jí přímka příkonů.

7. Koncovým bodem fázoru *IKn* vedeme rovnoběžku s reálnou osou. Průsečíkem této rovnoběžky s přímkou příkonů je bod *B*. Úsečku mezi koncovým bodem fázoru *IKn* a bodem *B* rozdělíme v poměru odporů *R<sup>1</sup>* a *R2´*, kde *R2´* je v horní části a *R<sup>1</sup>* v dolní části. Spojnice vedená z koncového bodu fázoru *I<sup>0</sup>* s dělícím bodem G protne kružnici a nacházíme bod *I∞*. Tuto přímku nazveme přímkou momentů.

8. Sestrojení stupnice skluzů. V koncovém bodě fázoru *I<sup>0</sup>* vedeme tečnu ke kružnici. V libovolné vzdálenosti nakreslíme rovnoběžku s přímkou momentů. Průsečík s tečnou a prodlouženou přímkou výkonů určují skluzy 0 až 1 (nebo 0 až 100%). Stupnice je lineární. Nutno podotknout, že tato metoda je méně přesná pro malé skluzy.

9. Dopočtení měřítka výkonů

$$
m_P = \sqrt{3}. U_n. m_I \, [W. mm^{-1}] \tag{4.1}
$$

10. Dopočtení měřítka momentů

$$
m_M = \frac{m_P}{\frac{\pi}{30}} \left[ Nm \cdot m m^{-1} \right] \tag{4.2}
$$

#### <span id="page-39-0"></span>**4.3 Čtení v kružnicovém diagramu**

Dle literatury [1] a [9] lze čtení hodnot v kruhovém diagramu popsat následovně:

Pro zvolený pracovní bod s danou zátěží *I<sup>1</sup>* můžeme z kruhového diagramu odečíst:

1. Moment lze určit úsečkou *I1E.mM*.

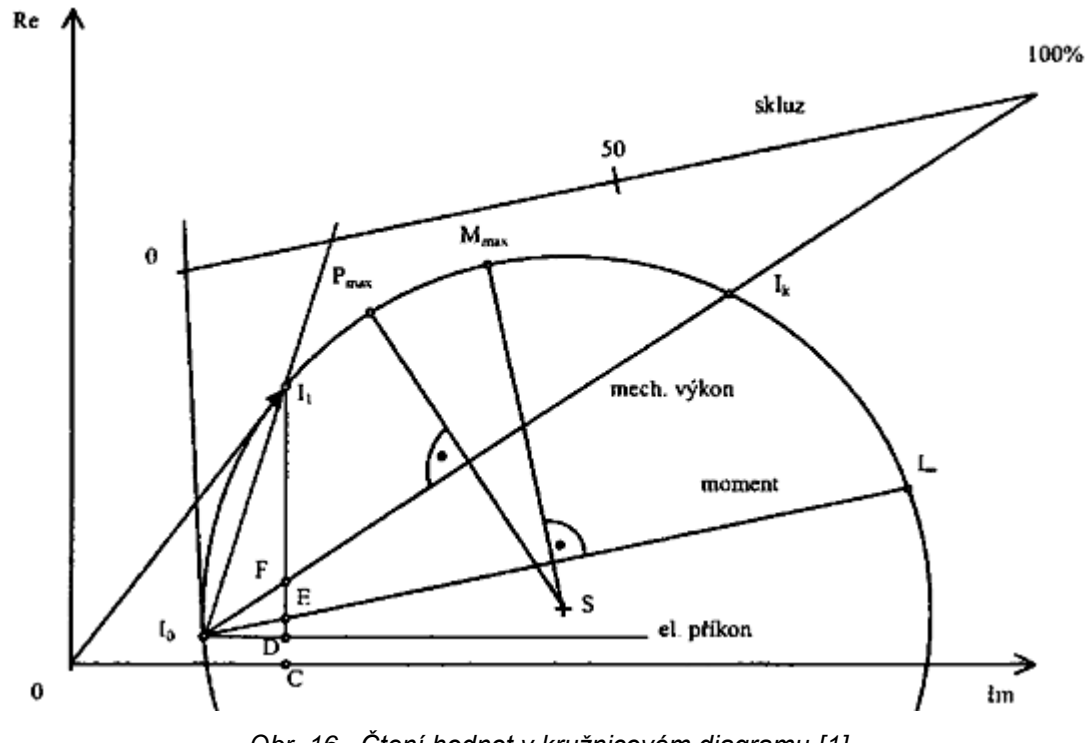

*Obr. 16 - Čtení hodnot v kružnicovém diagramu [1]*

- 2. Proud je dán spojnicí *0I1.m<sup>I</sup>* .
- 3. Účiník *cos φ* je dán úhlem *φ*, který svírá fázor proudu *I<sup>1</sup>* s reálnou (svislou) osou.
- 4. Příkon lze určit úsečkou *I1C.mP*.
- 5. Výkon lze určit úsečkou *I1F.mP*.
- 6. Jouleovy ztráty statoru jsou dány úsečkou *DE.mP*.
- 7. Jouleovy ztráty rotoru jsou dány úsečkou *EF.mP*.
- 8. Ztráty naprázdno se určí jako *CD.mP*.

9. Skluz se určí prodloužením spojnice *I0I1*, která protne přímku skluzu.

Maximální moment *Mmax* se určí z průsečíku kružnice a kolmice k přímce momentů. Maximální výkon *Pmax* se určí z průsečíku kružnice a kolmice k přímce výkonů.

#### <span id="page-40-0"></span>**4.4 Grafická konstrukce kružnicového diagramu respektující změnu odporu rotorového obvodu**

Pro stroj s vinutou kotvou lze popsat grafickou konstrukci kružnicového diagramu s respektováním úpravy odporu v obvodu rotoru následovně:

1. Úsečku mezi body *C* a *A* rozdělíme v poměru odporů *R<sup>1</sup>* a *R2´ původní*.

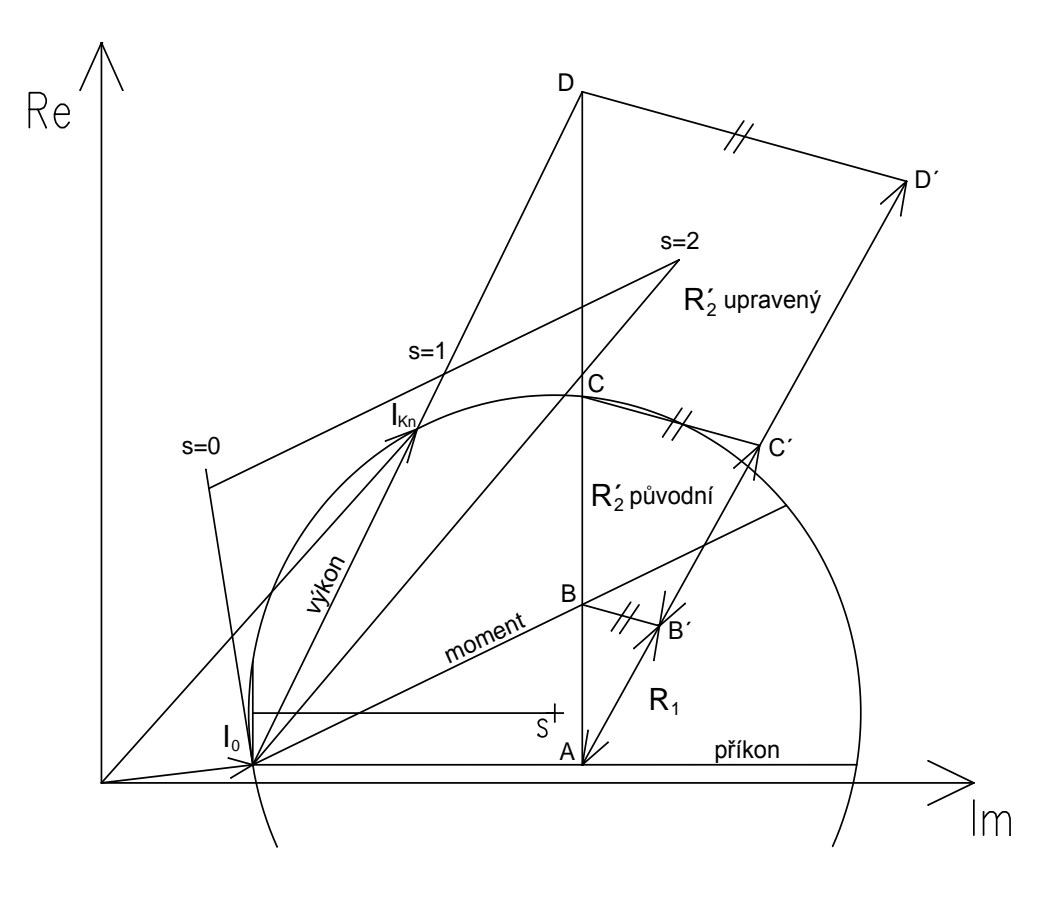

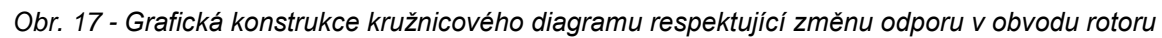

2. Z bodu *A* vedeme pod libovolným úhlem přímku, na kterou budeme vynášet původní a upravené hodnoty odporů. Na tuto přímku ve vhodném měřítku, například 1:1, vyneseme hodnotu odporu statorového vinutí *R1*, která odpovídá vzdálenosti *AB´*. Ve stejném měřítku z bodu *B´* vyneseme hodnotu odporu *R2´ původní*, která odpovídá vzdálenosti *B´C´*. Z bodu *B´* také vyneseme hodnotu odporu *R2´ upravený*, která je vzdáleností mezi body *B´D´*.

3. Spojíme body *BB´*, *CC´* a dostaneme dvě rovnoběžky. Z bodu *D´* vedeme třetí rovnoběžku. Bod *D* získáme průsečíkem třetí rovnoběžky a prodloužené přímky *AC*.

4. Úsečka *BD* odpovídá změněnému odporu v obvodu rotoru *R2´ upravený*.

5. Uděláme spojnici koncového bodu fázoru proudu *I<sup>0</sup>* a bodu *D*. Tato úsečka k průsečíku s kružnicí udává přímku výkonů. Když z počátečního bodu vedeme přímku k průsečíku úsečky *I0D* a kružnice dostaneme koncový bod fázoru proudu *IKn*.

## <span id="page-41-0"></span>**5 Zhodnocení výsledků**

V této kapitole jsou uvedeny hodnoty momentů a proudů získané z matematického modelu simulovaného v programu MATLAB Simulink a kružnicového diagramu pro dvě hodnoty odporu v obvodu rotoru. V obou případech byly zjištěny charakteristiky pro motorický režim (skluz 0 až 1) a také pro režim brzda (skluz 1 až 2).

#### <span id="page-41-1"></span>**5.1 Moment**

Tvar křivek momentů z matematického modelu a kružnicového diagramu je podobný. Rozdíl je ale velikosti maximálních hodnot, které se liší o 11 %. Stejný rozdíl je také v hodnotách záběrného momentu pro *R2´= 5,19 Ω*. V případě záběrného momentu pro odpor  $R_2$ <sup>'=</sup> 2,1  $\Omega$  se hodnoty liší o 6,7 %.

Z grafů odečtené hodnoty pro:

Jmenovité otáčky (s =  $0,09$ ):

| Tubmma o Calendario homibiy pro finehovite of activity |                                     |                         |                  |  |  |  |  |
|--------------------------------------------------------|-------------------------------------|-------------------------|------------------|--|--|--|--|
|                                                        | Odpor rotoru   Moment z mat. modelu | Moment z kruž. diagramu | Imenovitý moment |  |  |  |  |
|                                                        | $R_2' = 2.1 \Omega$ $M = 50.7$ Nm   | $M = 42.8$ Nm           | $M_n = 31.5$ Nm  |  |  |  |  |
|                                                        | $R_2 = 5,19 \Omega$   M = 21,8 Nm   | $M = 24$ Nm             |                  |  |  |  |  |

*Tabulka 8 – Odečtené hodnoty pro jmenovité otáčky*

Nulové otáčky (s = 1):

*Tabulka 9 – Odečtené hodnoty pro nulové otáčky*

|                     |                                        | Odpor rotoru   Záběrný moment z mat. modelu   Záběrný moment z kruž. diagramu |
|---------------------|----------------------------------------|-------------------------------------------------------------------------------|
| $R_2' = 2.1 \Omega$ | $M_z = 80.8$ Nm                        | $M_z = 75.4$ Nm                                                               |
|                     | $R_2 = 5.19 \Omega$   $M_z = 103.8$ Nm | $M_z = 92.7$ Nm                                                               |

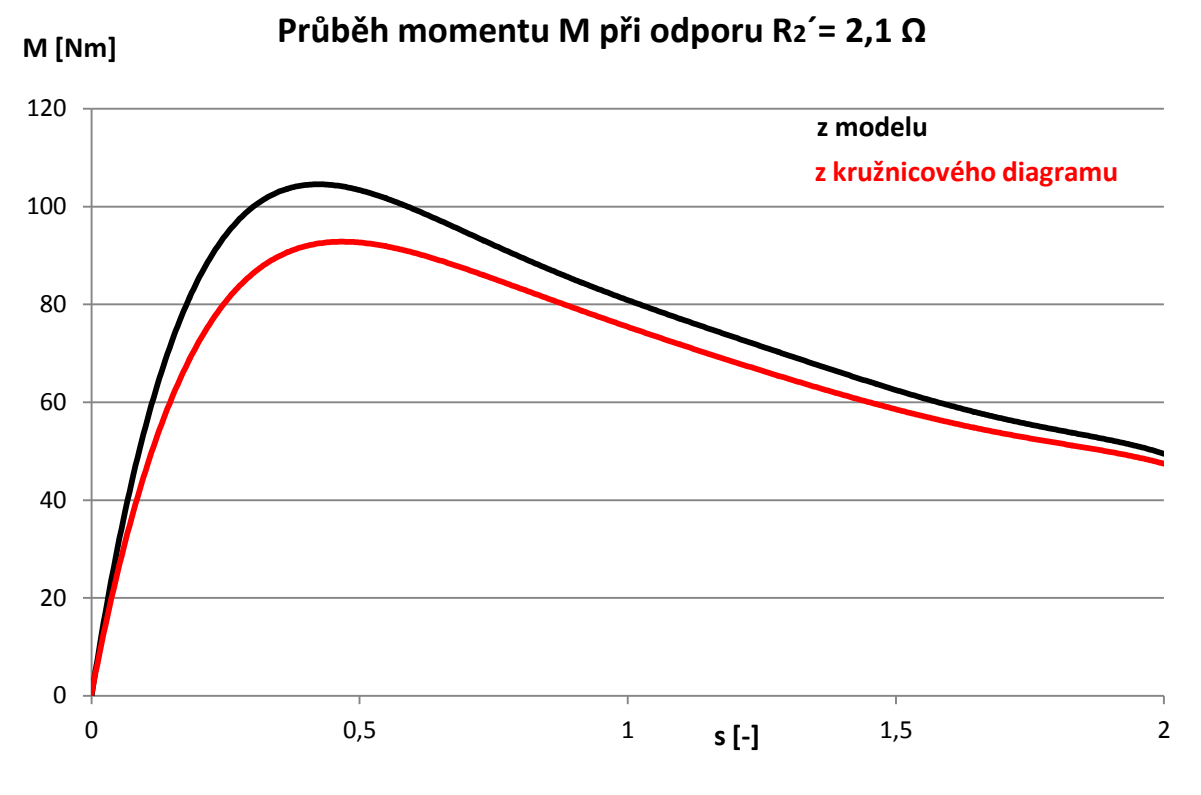

*Graf 7 - Průběh momentu M při odporu R2´= 2,1 Ω*

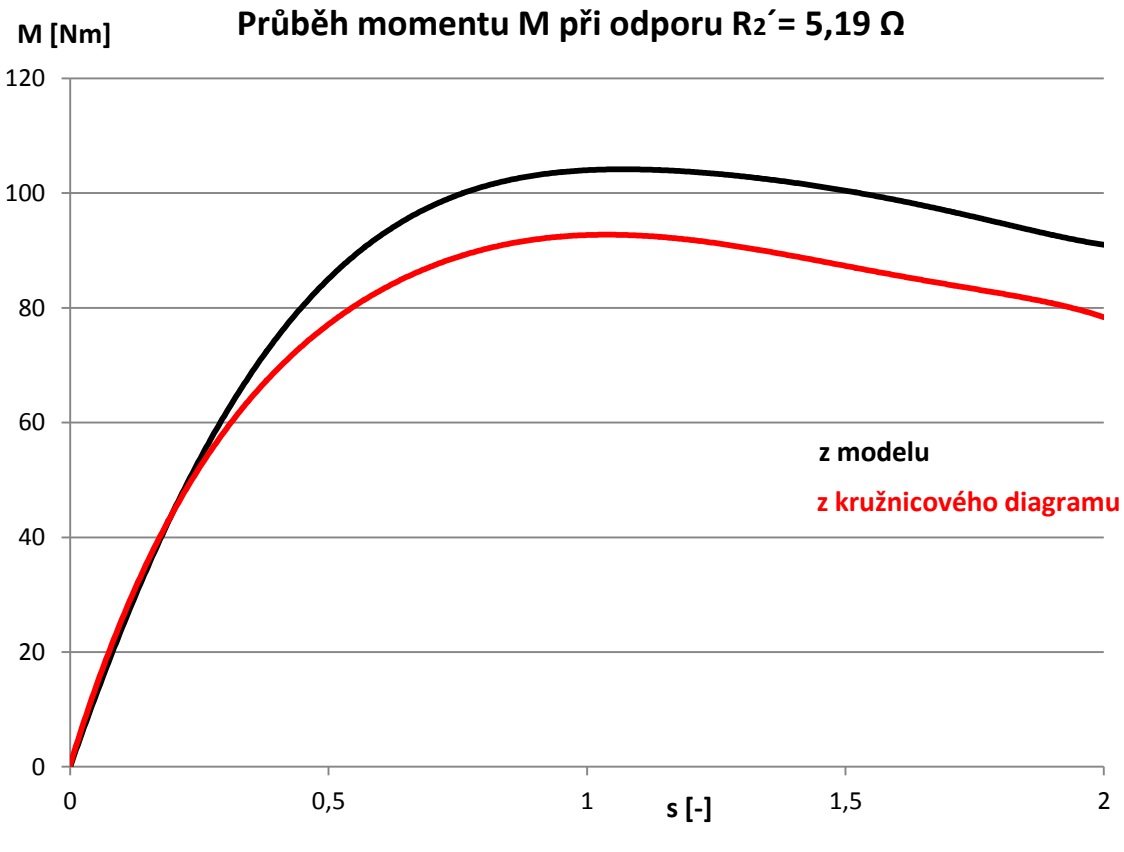

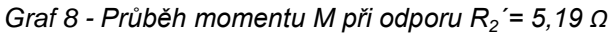

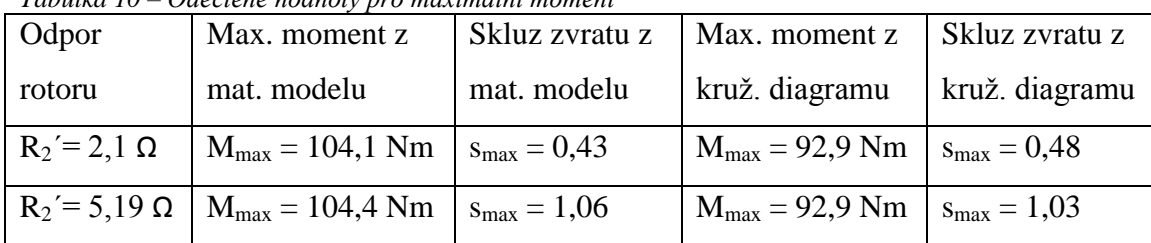

#### Maximální moment:

*Tabulka 10 – Odečtené hodnoty pro maximální moment*

Pro jmenovité otáčky zvětšením ohmického odporu v obvodu rotoru se mění tvar momentové charakteristiky tak, že lineární pracovní část je méně strmá, takže zatěžovací charakteristika je měkčí. Skluz zvratu pro maximální moment je v obou případech takřka totožný. Při normálním odporu rotoru je skluz při maximálním momentu *smax = 0,43*. Přidáním odporu do obvodu rotoru bylo docíleno rozběhu skoro s maximálním momentem, který se zvýšil skoro o 20 %.

#### <span id="page-43-0"></span>**5.2 Proud**

Tvary křivek průběhu proudu jsou podobné, liší se jen ve velikosti, zejména při rozběhu pro odpor *R2´= 2,1 Ω*, kdy je rozdíl mezi hodnotami 13 %. Pro jmenovité otáčky jsou získané hodnoty proudu takřka totožné.

#### Z grafů odečtené hodnoty pro:

Jmenovité otáčky (s =  $0.09$ ):

*Tabulka 11 - Odečtené hodnoty pro jmenovité otáčky*

|                                    | Odpor rotoru   Proud z mat. modelu   Proud z kruž. diagramu | Imenovitý proud |
|------------------------------------|-------------------------------------------------------------|-----------------|
| $R_2' = 2, 1 \Omega$ $I = 13, 7 A$ | $I = 12.9 A$                                                | $I_n = 10.8 A$  |
| $R_2 = 5,19 \Omega$ $I = 9,9 A$    | $I = 10,4$                                                  |                 |

Nulové otáčky (s = 1):

*Tabulka 12 - Odečtené hodnoty pro nulové otáčky*

| Odpor rotoru         | Záběrný proud z mat. modelu | Záběrný proud z kruž. diagramu |  |  |  |  |
|----------------------|-----------------------------|--------------------------------|--|--|--|--|
| $R_2' = 2, 1 \Omega$ | $I_z = 41,8 A$              | $I_z = 36.4 A$                 |  |  |  |  |
| $R_2 = 5,19 \Omega$  | $I_z = 27.7 A$              | $I_z = 27.9 A$                 |  |  |  |  |

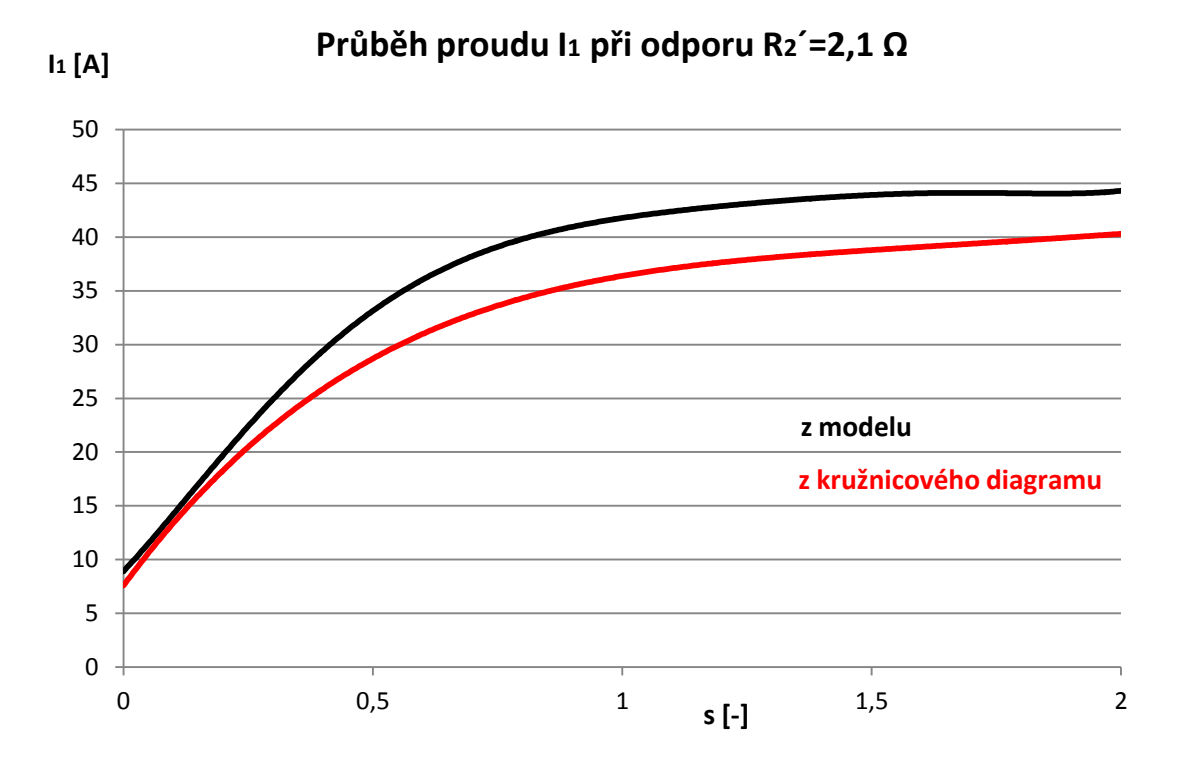

#### *Graf 9 - Průběh proudu I při odporu R2´= 2,1 Ω*

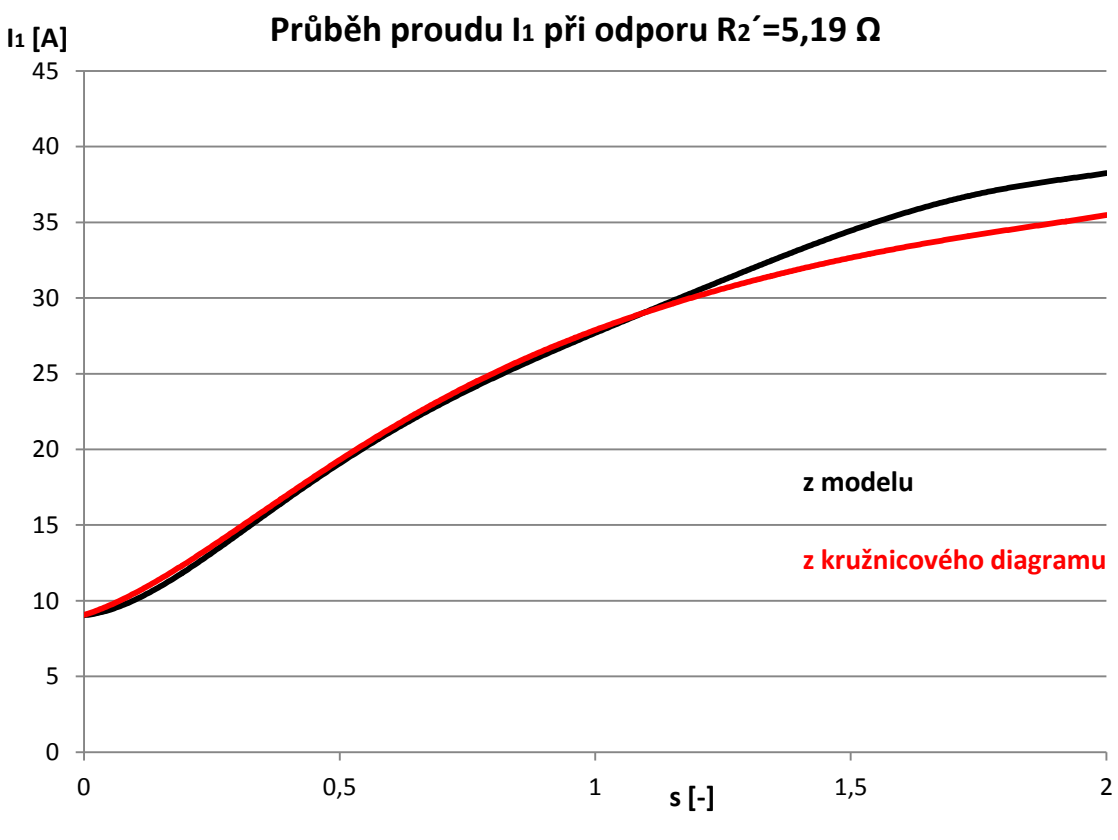

*Graf 10 - Průběh proudu I při odporu R2´= 5,19 Ω*

Proudová přetížitelnost (proudový náraz na síť):

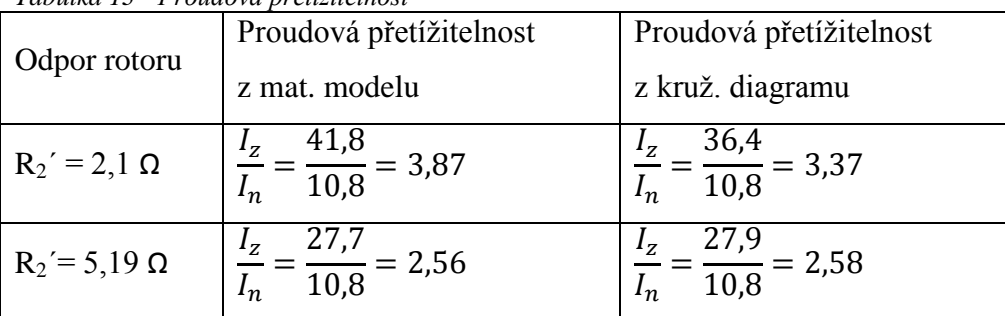

*Tabulka 13 - Proudová přetížitelnost*

Pro jmenovité otáčky jsou získané hodnoty proudu z matematického modelu a kružnicového diagramu skoro totožné se jmenovitým proudem. Hodnoty záběrného proudu v případě odporu *R2´= 2,1 Ω* se liší o 13 %, pro odpor *R2´= 5,19 Ω* jsou skoro shodné. Zvětšením ohmického odporu v obvodu rotoru přibližně 2,5 krát se snížila hodnota záběrného proudu přibližně o 30 %, tím pádem o stejnou hodnotu klesl proudový náraz na síť při rozběhu stroje. V režimu brzda se při odporu *R2´= 2,1 Ω* proud moc nezvyšoval, výraznější nárůst proudu byl při odporu *R2´= 5,19 Ω*.

## <span id="page-46-0"></span>**Závěr**

Cílem diplomové práce bylo vytvořit matematický model daného asynchronního motoru a porovnat průběhy momentu a proudu ze simulace se zjištěnými průběhy z grafické konstrukce kružnicového diagramu. Na motoru i modelu provést úpravu odporu v obvodu rotoru a ověřit platnost grafické úpravy *R2´* kružnicového diagramu provedené v literatuře [9].

Tvary křivek zjištěného momentu a proudu mají přibližně stejný průběh, liší se ale v maximálních hodnotách momentu o 11 % a hodnotách záběrného proudu pro *R2´= 2,1 Ω* o 13 %. Zvětšením odporu v obvodu rotoru se změkčí zatěžovací charakteristika, protože lineární pracovní část je méně strmá. Proud procházející přes rotorové vinutí klesl. Maximální moment se posune blíže ke skluzu blížícího se 1 a tím se docílí rozběhu s vyšším záběrným momentem. Sníží se proud odebíraný při spouštění stroje, tím pádem se sníží proudový náraz na síť při rozběhu. Při jmenovitých otáčkách spouštěcí odpory rotorového vinutí způsobí zvýšení ztrát. Zvýšení odporu rotorového vinutí se uplatní zejména při rozběhu, poté je potřeba odpory vyřadit a vinutí spojit nakrátko.

Ze zjištěných průběhů můžeme říci, že grafická úprava kružnicového diagramu respektující úpravu odporu rotoru pro asynchronní stroj s vinutou kotvou provedená v literatuře [9] je celkem přesný způsob řešení. Nutno poznamenat, že pro tvorbu matematického modelu jsou vzaty v úvahu určité zjednodušující předpoklady, které by ale neměly příliš ovlivnit přesnost modelu. Hodnoty získané z modelu ukazují ideální průběh těchto veličin. Konstrukce kružnicového diagramu platí pro konstantní hodnoty impedancí a odporů, ve skutečnosti jsou ale tyto veličiny funkcí napětí, proudu, skluzu.

Modelování je vhodné k simulování různých poruchových stavů, které můžou na stroji nastat a sledovávání chování výstupních veličin na změnu vstupní veličiny. Kružnicový diagram je vhodný k porovnávání parametrů různých strojů a u strojů, které se nedají pro svůj vysoký výkon zatížit.

## <span id="page-47-0"></span>**Použitá literatura**

[1] BARTOŠ, Václav; SKALA, Bohumil.: *Měření na elektrických strojích*. Plzeň : ZČU, 2006. 109 s.

[2] MĚŘIČKA, Jiří; HAMATA, Václav; VOŽENÍLEK, Petr.: *Elektrické stroje*. Praha : ČVUT, 2001. 311 s.

[3] TRINKEWITZ, Zdeněk.: *Průmyslové zkoušky velkých elektrických strojů*. Praha : SNTL, 1981. 400 s.

[4] BAŠTA, Jan; KULDA, Vojtěch; PAVLÁSEK, František.: *Měření na elektrických strojích: 4. Měření na indukčních strojích*. Praha : SNTL, 1962. 309 s.

[5] KARBAN, Pavel.: *Výpočty a simulace v programech Matlab a Simulink*. Brno : Computer Press, 2006. 220 s.

[6] KOZÁK, Štefan; KAJAN, Slavomír.: *MATLAB – SIMULINK 1*. Bratislava : STU, 1999. 126 s.

[7] JAVŮREK, Jiří.: *Regulace moderních elektrických pohonů*. Praha : Grada Publishing, 2003. 264 s.

[8] DARDA, Radek.: *Modelování dynamických stavů AM a následná verifikace výsledků měřením*. Plzeň : ZČU, 2008. 49 s.

[9] KUBEŠ, Daniel.: *Výměna měděné klece za klec mosaznou*. Plzeň : ZČU, 2010. 35 s.

[10] <http://webs.zcu.cz/fel/kev/+EMCH/Matematick%82%20modely2.pdf>

[11] [http://phobos.vscht.cz/konference\\_matlab/MATLAB06/prispevky/thondel/thondel.pdf](http://phobos.vscht.cz/konference_matlab/MATLAB06/prispevky/thondel/thondel.pdf)

## <span id="page-48-0"></span>**Seznam příloh**

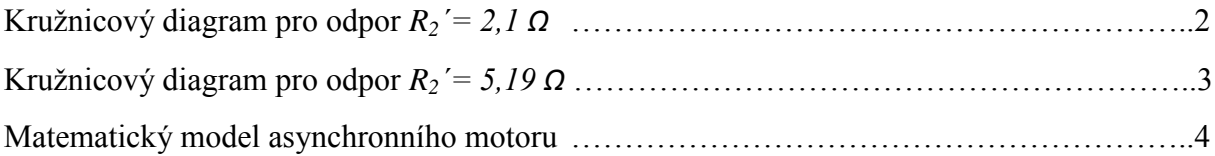

## **Kružnicový diagram pro odpor** *R2´= 2,1 Ω*

Výpočet měřítek:

$$
Proud \t mI = 0.5 A. mm-1
$$
\t(P.1)

Výkon 
$$
m_p = \sqrt{3}. U_n. m_l = \sqrt{3}. 380.0, 5 = 329,09 W. mm^{-1}
$$
 (P.2)

Moment 
$$
m_M = \frac{m_P}{\frac{\pi}{30}} = \frac{329,09}{\frac{\pi}{30}} = 3,14 \text{ Nm}.\text{mm}^{-1}
$$
 (P.3)

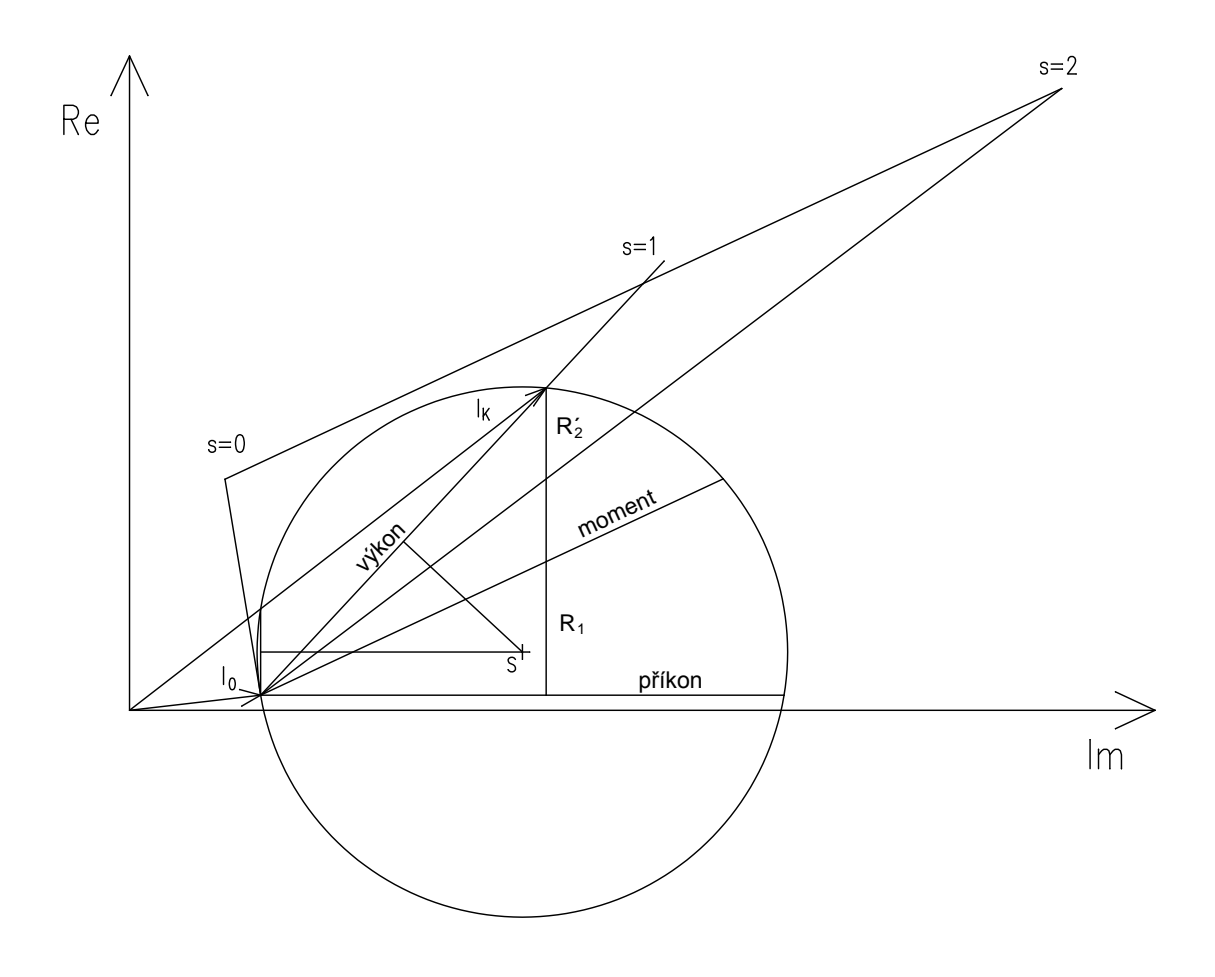

*Obr. příloha 1 - Kružnicový diagram pro odpor R2´= 2,1 Ω*

## **Kružnicový diagram pro odpor** *R2´= 5,19 Ω*

Měřítka jsou stejná jako v předešlém případě.

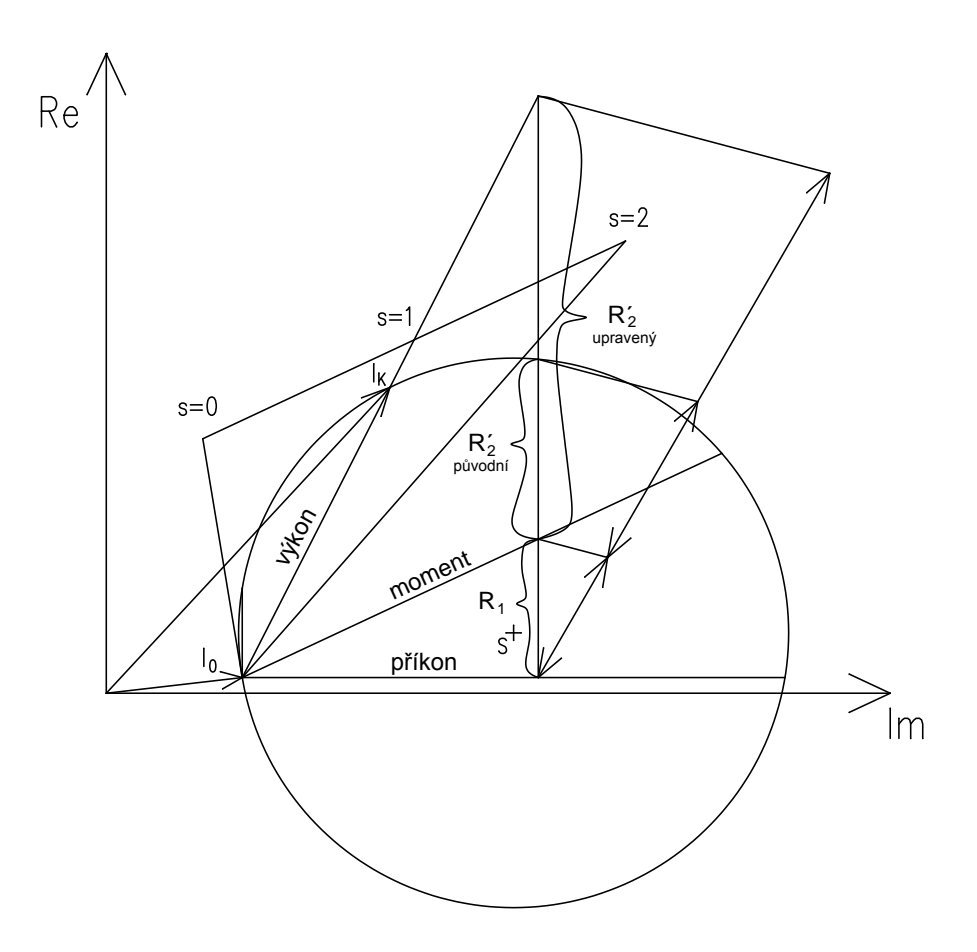

*Obr. příloha 2 - Kružnicový diagram respektující úpravu odporu v obvodu rotoru*

## **Matematický model asynchronního motoru**

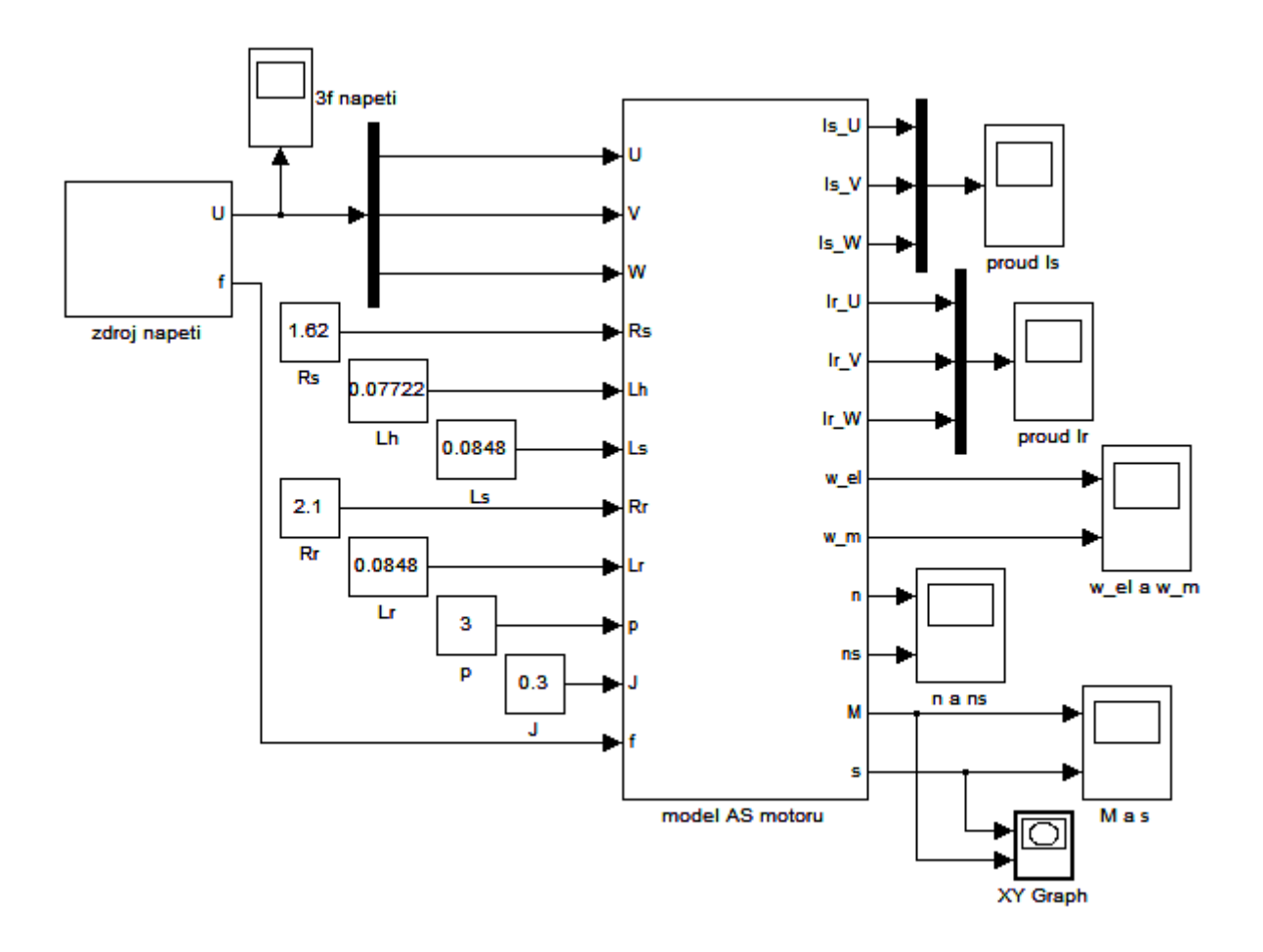

*Obr. příloha 3 - Celkový model pro simulaci*

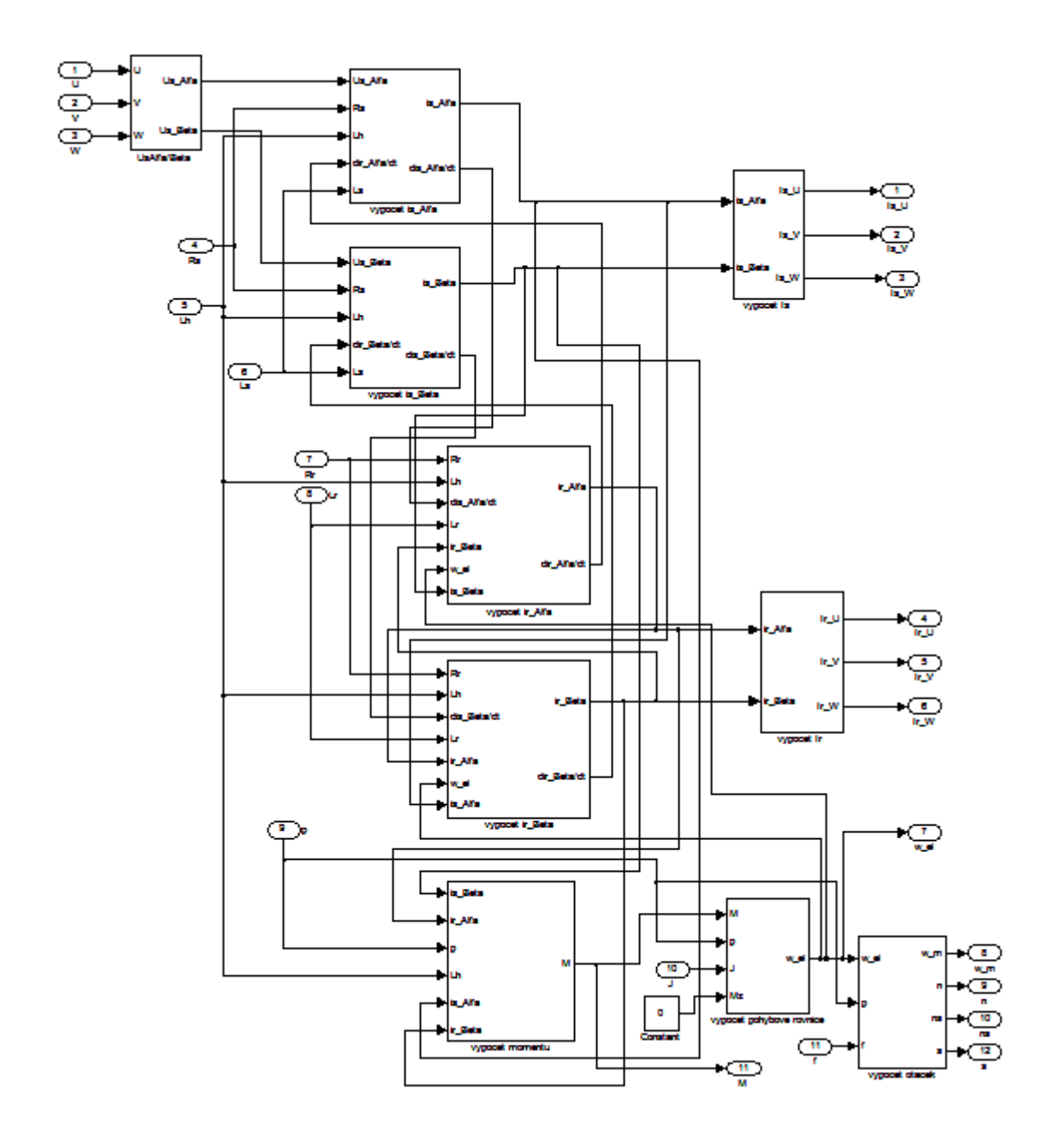

*Obr. příloha 4 - Vlastní model asynchronního stroje*